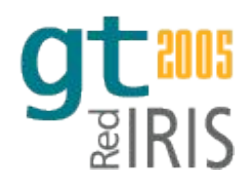

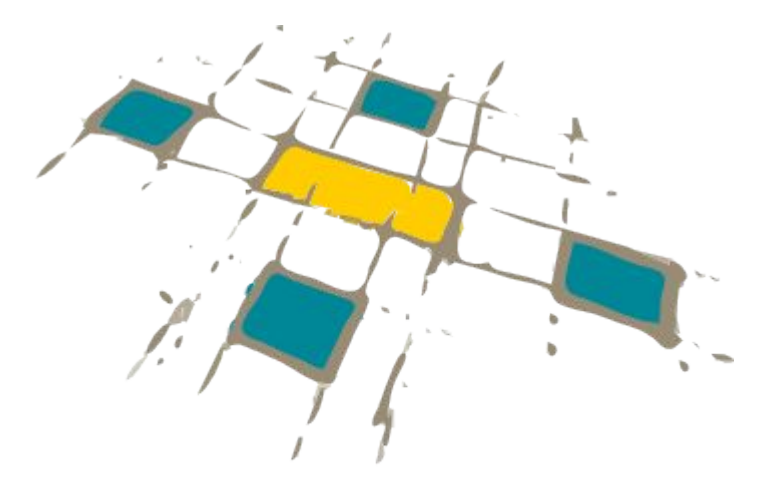

# pkirisgrid

# **pkIRISGrid Una PKI para IRISGrid**

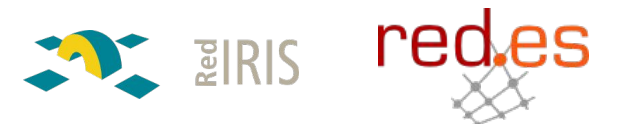

**pkIRISGrid – iris-middleware – gt2005 – Málaga, 26/05/2005**

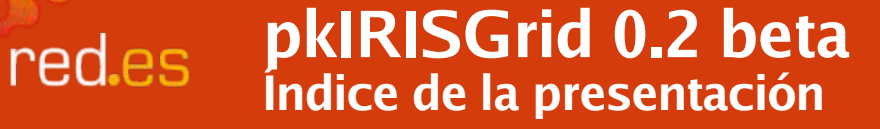

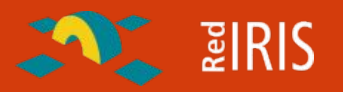

- Requisitos pkIRISGrid 0.2 beta EUGridPMA
	- Cumplidos  $v3.2 02/02/2005$
- Estructura Funcional
- Tecnología usada
- Operación de la PKI
	- Capturas de pantalla
- ¿Y ahora qué?

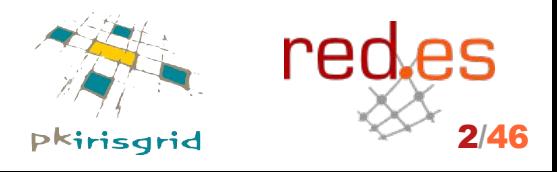

**pkIRISGrid – iris-middleware – gt2005 – Málaga, 26/05/2005** 2/46

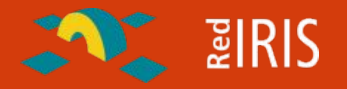

### • Requisitos pkIRISGrid 0.2 beta – EUGridPMA

- Cumplidos  $v3.2 02/02/2005$
- Estructura

red.es

- Tecnología usada
- Operación
	- Capturas de pantalla
- ¿Y ahora qué?

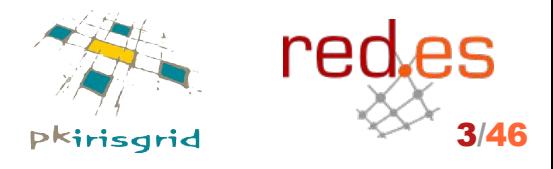

**pkIRISGrid – iris-middleware – gt2005 – Málaga, 26/05/2005** 3/46

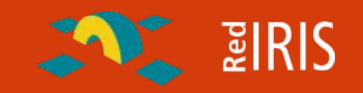

- Controles de seguridad en la CA
	- Máquina dedicada
	- Portatil sin tarjeta de Red
	- Descansa siempre en una caja fuerte ignífuga
	- Claves y certificados en llaves USB guardadas en la caja fuerte
- Espacio de nombres
	- dc=irisgrid, dc=es
		- cn=nombre@nombre, [o=nombre], dc=irisgrid, dc=es
		- cn=nombre.nombre, [o=nombre], dc=irisgrid, dc=es
- Políticas/Documentación
	- Política de Certificación (CP) y Prácticas de Certificación (CPS)
	- **1.3.6.1.4.1.7547**.2.1.4.X Sucesivas versiones de IRISGrid-CA
	- **1.3.6.1.4.1.7547**.2.2.4.X.X IRISGrid-CA CPS versión X.X

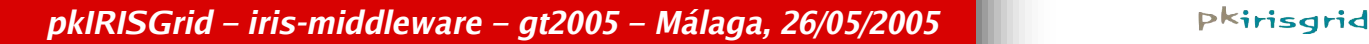

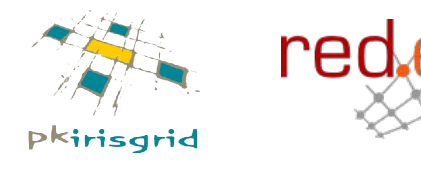

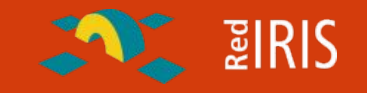

### • Certificados

- Expedirlos y revocarlos
- Almacenar los certificados emitidos y las fechas de revocación de los mismos
- Publicar información de revocación periódicamente

### Revocación

Solicitadas por usuario final, administrador RA y la propia CA

### • Registro de eventos

Se guardan logs de todos los eventos necesarios

## Auditorías

 La CA debe poder auditar a los gestores de las RAs al menos una vez al año

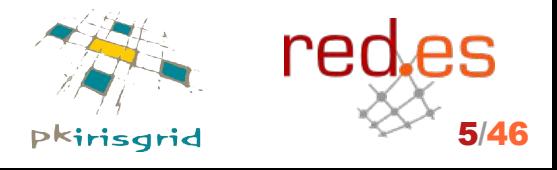

**pkIRISGrid – iris-middleware – gt2005 – Málaga, 26/05/2005** 5/46

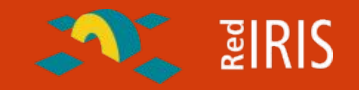

- RAs alojadas en RedIRIS (web)
	- Usuario http://**ra1**.irisgrid.es
	- Administrador http://**ra1**.irisgrid.es/**admin/**
- Identificación de entidades

- Al estilo mail Al estilo MAIL

- Cada gestor/operador de RA debe conocer a sus usuarios
- Validar identidades finales y atributos
- Unicidad en la asignación de nombres
	- No existe un sistema global de nombres que permita identificar a todo el mundo sin ambigüedad. ¿Qué tipo de nombre usamos? DN: cn=j.masa@rediris.es, dc=irisgrid, dc=es
- Seguridad en la comunicación con la CA
	- Módulo auxiliar y llaves USB para intercambio de información

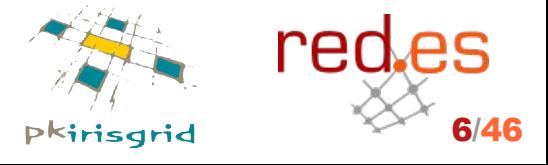

**pkIRISGrid – iris-middleware – gt2005 – Málaga, 26/05/2005** 6/46

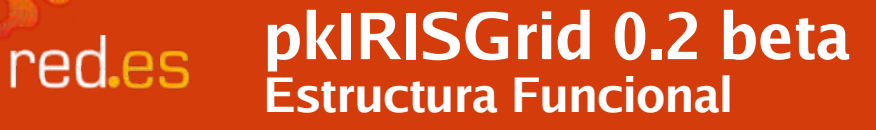

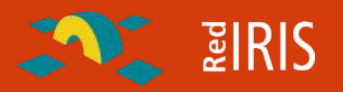

- Requisitos pkIRISGrid 0.2 beta EUGridPMA
- Estructura Funcional
- Tecnología usada
- Operación
	- Capturas de pantalla
- ¿Y ahora qué?

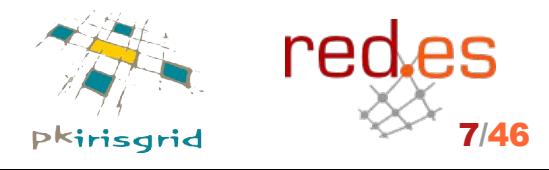

**pkIRISGrid – iris-middleware – gt2005 – Málaga, 26/05/2005** 7/46

#### **pkIRISGrid. Estructura funcional** red.es

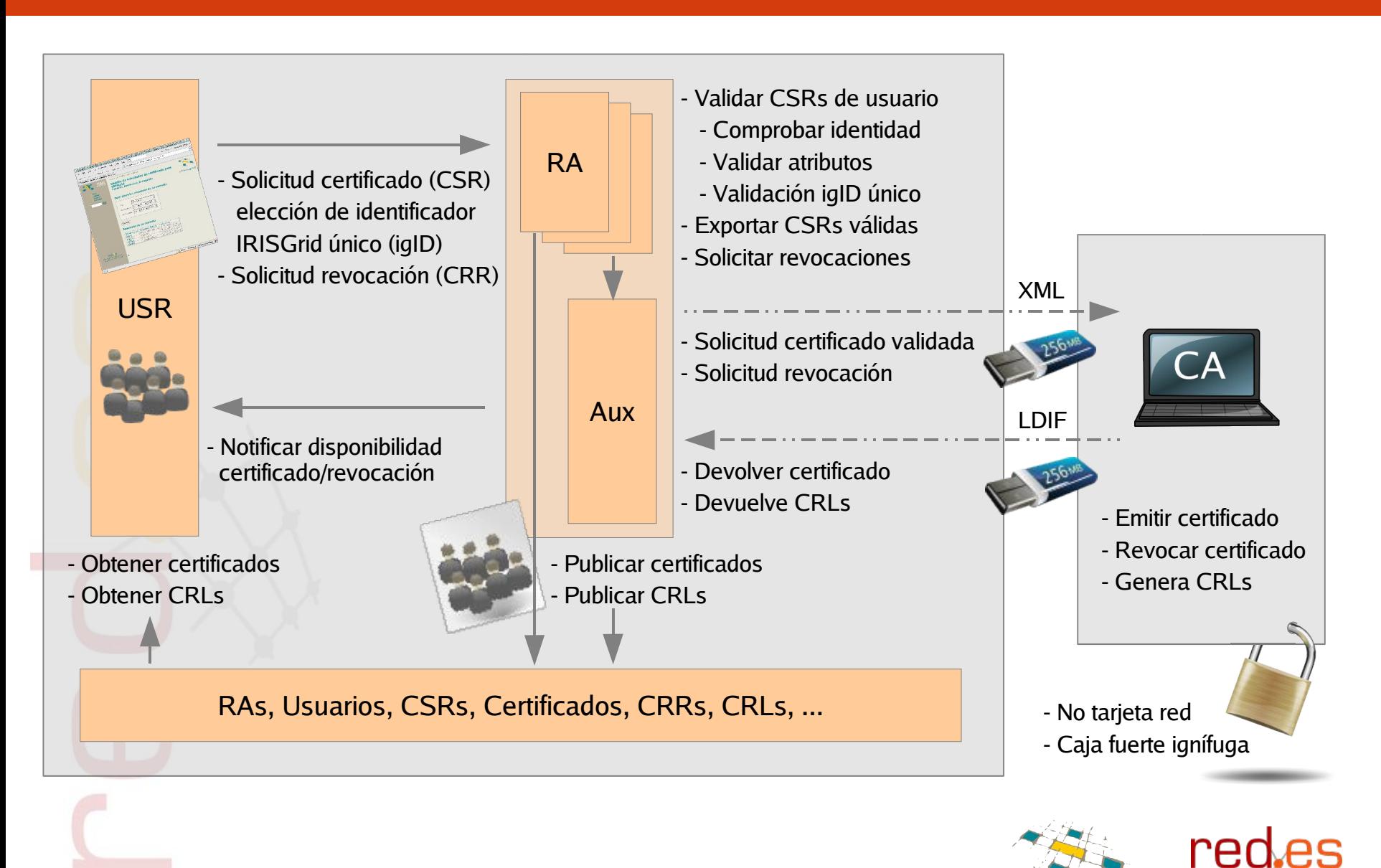

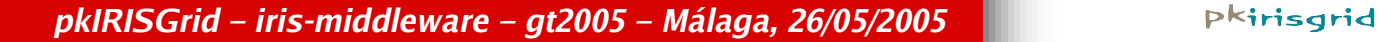

 $\sum$   $\sqrt{2}$   $\sqrt{3}$   $\sqrt{3}$ 

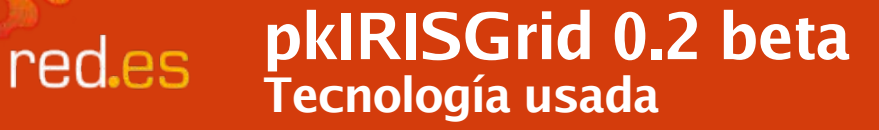

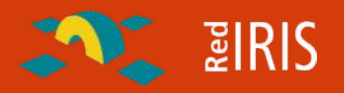

- Requisitos pkIRISGrid 0.2 beta EUGridPMA
- Estructura
- Tecnología usada
- Operación
	- Capturas de pantalla
- ¿Y ahora qué?

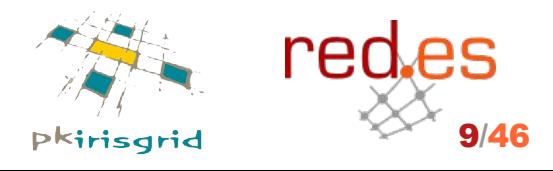

**pkIRISGrid – iris-middleware – gt2005 – Málaga, 26/05/2005** 9/46

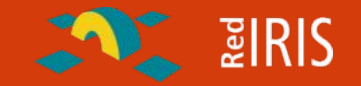

### • OpenSSL

- LDAP (esquema pkirisgrid)
	- Base de almacenamiento de RAs, Entidades (usuarios, servicios/servidores), CSRs, CRRs, certificados, CRLs
- COPA (Codificación optimizada para el acceso jerárquico a la información)
	- **a1b105c2** identifica a RA 1, entidad 105 y a la CSR/Certificado 2
- URNs
	- Almacenamiento de histórico de estados
		- urn:mace:rediris.es:irisgrid:pki:csr:state:20050304142236:signed:10e190a0c7608fbe...2d425e6af7

# XML/LDIF

- Ficheros de intercambio de información entre CA y RAs/Aux
- PHP (RAs), Perl (CA)
- PAPI (Control de acceso)

**pkIRISGrid – iris-middleware – gt2005 – Málaga, 26/05/2005** 10/46

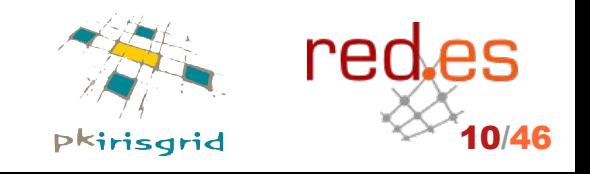

#### **pkIRISGrid** red.es **Esquema LDAP pkirisgrid - 20050525-1.0.5**

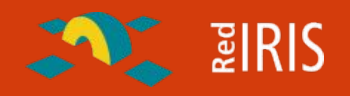

## • pkirisgridRA

- pkirisgridID
- pkirisgridRaName
- pkirisgridUsrCount
- pkirisgridUsr
	- pkirisgridID
	- cn
	- sn
	- telephoneNumber
	- mail

# • pkirisgridCert

- pkirisgridID
- pkirisgridTrace
- pkirisgridStatus
- pkirisgridDate
- pkirisgridPin
- pkirisgridCSR
- pkirisgridCertType
- pkirisgridSubjectDN
- userCertificate

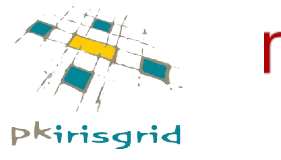

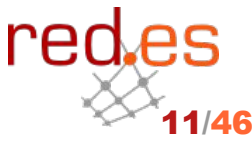

#### **pkIRISGrid – iris-middleware – gt2005 – Málaga, 26/05/2005** 11/46

red.es

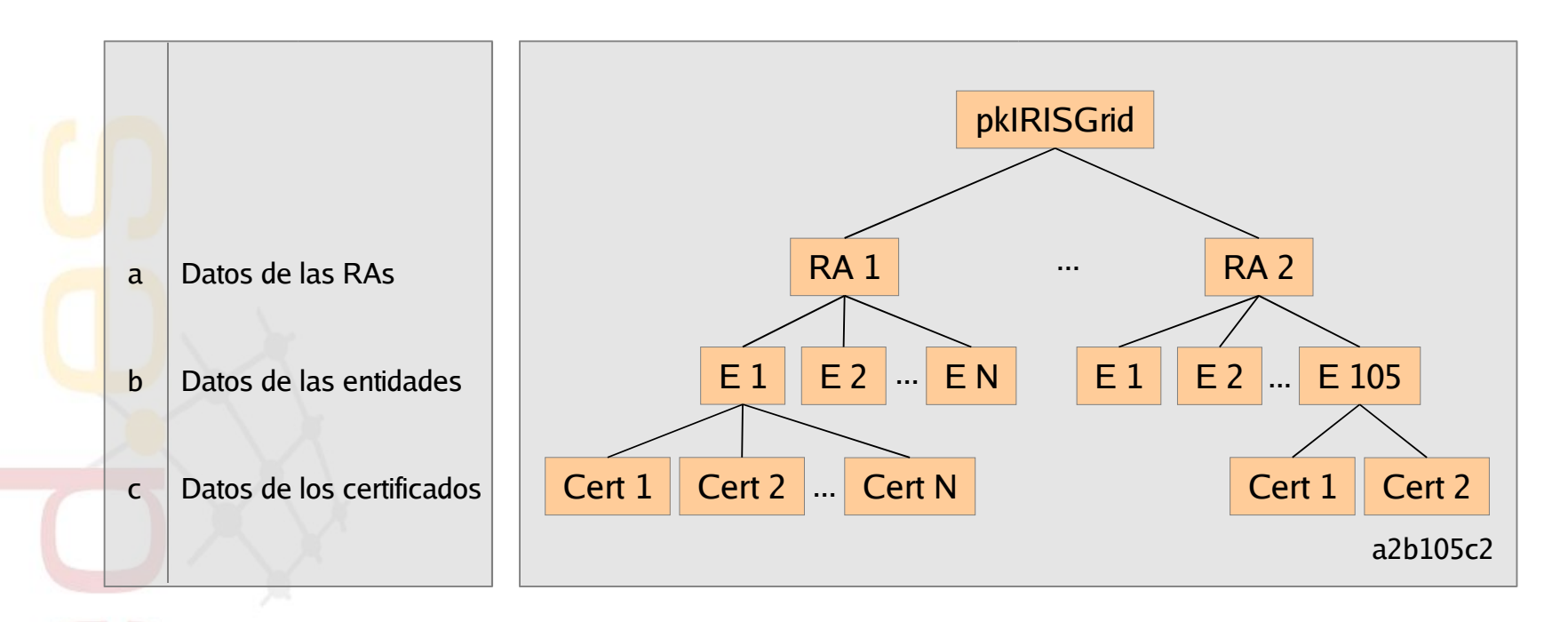

a2b105c2 identifica a la RA 2, entidad 105, y al certificado/CSR 2

rec

**AND BIRIS** 

**pkIRISGrid – iris-middleware – gt2005 – Málaga, 26/05/2005** 12/46

#### **pkIRISGrid v0.2 beta** red.es **Entrada de certificado almacenado en LDAP**

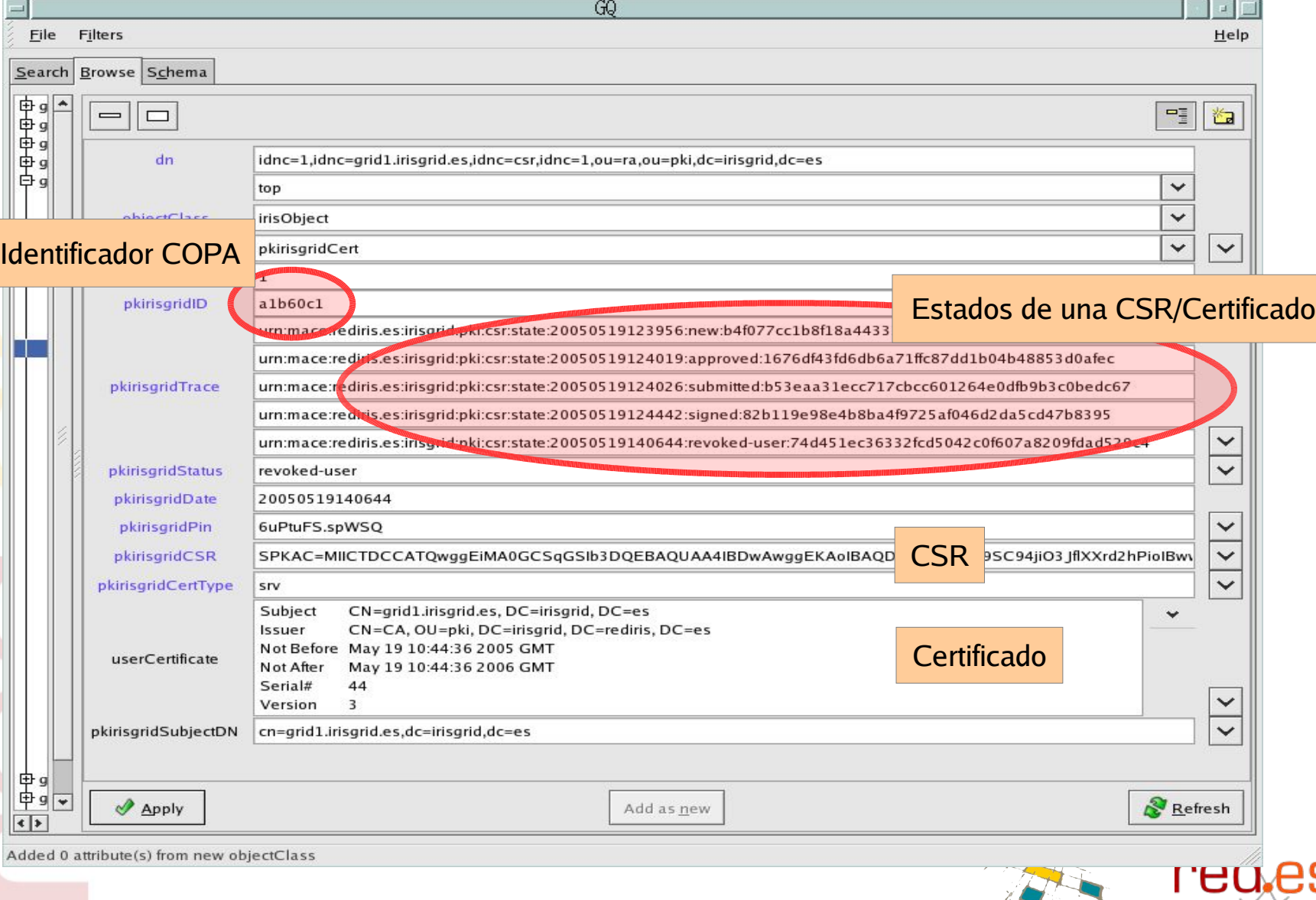

**AND BIRIS** 

**pkIRISGrid – iris-middleware – gt2005 – Málaga, 26/05/2005** 13/46

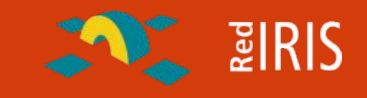

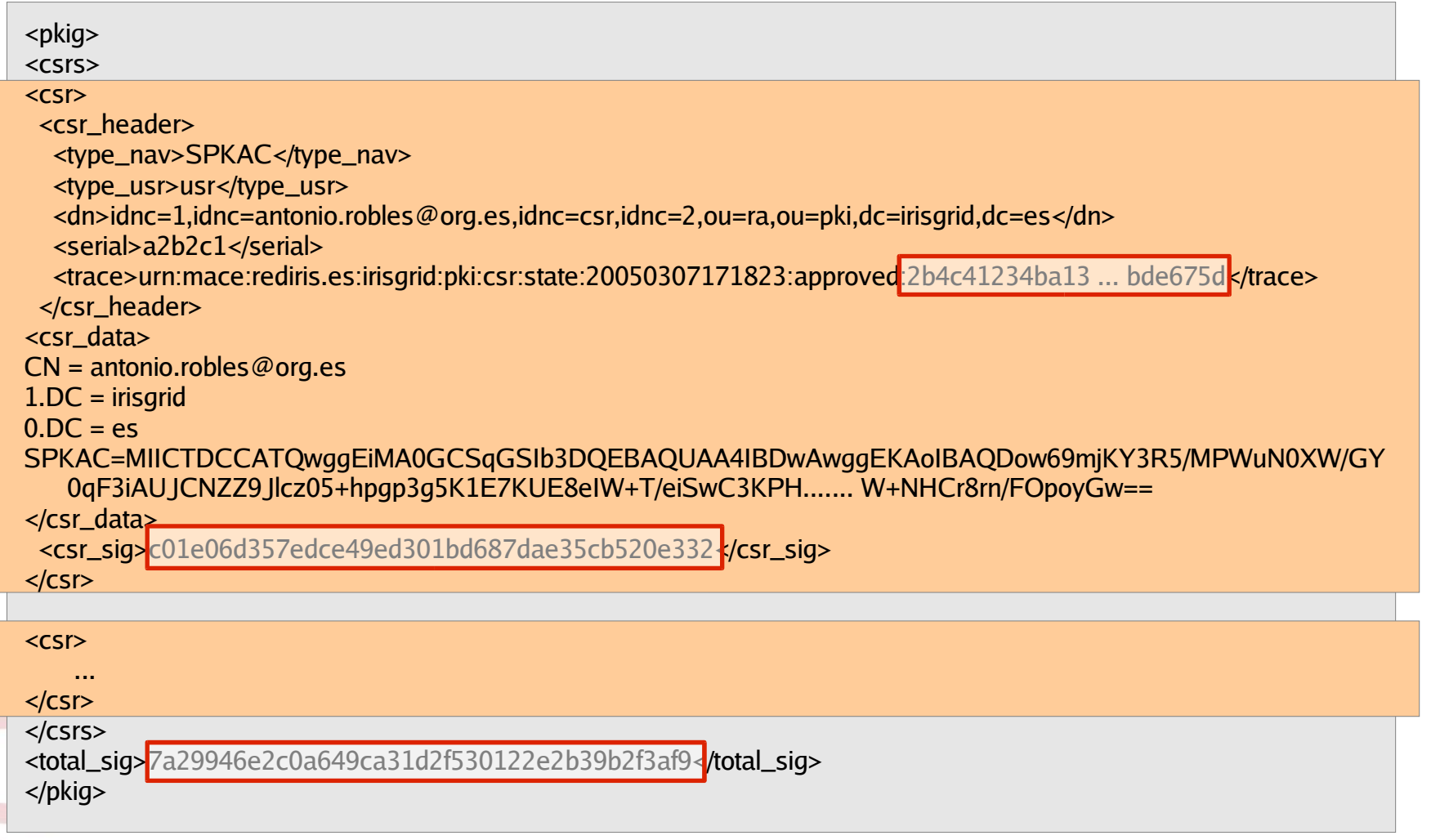

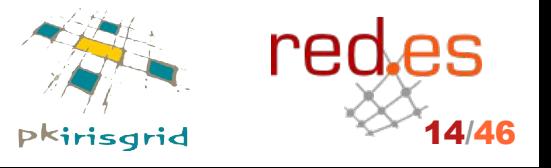

**pkIRISGrid – iris-middleware – gt2005 – Málaga, 26/05/2005** 14/46

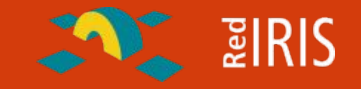

# Fichero LDIF para volcar a la CA de la pkirisgrid # Usuario: antonio.robles@org.es dn: idnc=1,idnc=antonio.robles@org.es,idnc=csr,idnc=2,ou=ra,ou=pki,dc=irisgrid,dc=es changetype: modify replace: pkirisgridStatus pkirisgridStatus: signed -

replace: pkirisgridDate pkirisgridDate: 20050230131552

add: pkirisgridTrace

pkirisgridTrace: urn:mace:rediris.es:irisgrid:pki:csr:state:20050230131552:signed:86fc84c4778e38 ... 46fc52198adc

#### replace: userCertificate;binary

userCertificate;binary::MIIFGDCCBACqAwIBAqIBFjANBqkqhkiG9w0BAQUFADBiMQswCQYDVQQDEwJAoGA1UE EAYKCZImiZPyLGQBGRMCZXMwHhcNMDUwMzMwMTExNTUxWhcNMDYwMzMwMTExNTUxWjBpMRIwEAYD ......

K4Q3AKwSVVxlykqycV059KJN2MDJWlpur2+/FwjkUyrXJwUG5kLPyPu7Jnxd4k54ifpQKJB7NVXu HkM549/gD9zVlkY9jAKCzKpkkXgF4ghRcMvNAS7OCs/Z4N8MNzSsOVsArD3XNXGcG+0l7Kop

#Usuario: towoto2.firefox@rediris.es dn: idnc=1,idnc=towoto2.firefox@rediris.es,idnc=csr,idnc=2,ou=ra,ou=pki,dc=irisgrid,dc=es changetype: modify replace: pkirisgridStatus pkirisgridStatus: signed

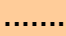

-

-

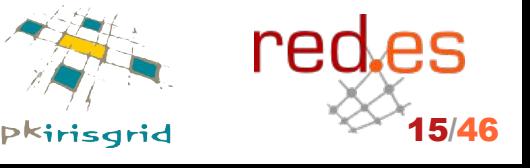

**pkIRISGrid – iris-middleware – gt2005 – Málaga, 26/05/2005** 15/46

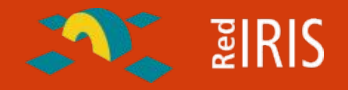

<pkig> <crr\_header> <crt\_igID>**a2b4c1**</crt\_igID> <crt\_serial>**22**</crt\_serial> <csr\_dn>idnc=1,idnc=ww@ww.com,idnc=csr,idnc=2,ou=ra,ou=pki,dc=irisgrid,dc=es</csr\_dn> <crr\_ra>2</crr\_ra> <crr\_user>**user**</crr\_user> </crr\_header> <crr> Certificate: Data: Version: 3 (0x2) Serial Number: 22 (0x16) Signature Algorithm: sha1WithRSAEncryption Issuer: CN=CA, OU=pki, DC=irisgrid, DC=es Validity Not Before: Mar 30 11:15:51 2005 GMT Not After : Mar 30 11:15:51 2006 GMT Subject: CN=ww@ww.com, DC=irisgrid, DC=es Subject Public Key Info: Public Key Algorithm: rsaEncryption RSA Public Key: (1024 bit) Modulus (1024 bit): 00:b8:ad:27:8e:03:95:b8:c6:18:0f:73:e2:df:b4: 6d:be:f5:2f:4c:b9:88:36:84:79:f5:93:6b:60:90: .... -----END CERTIFICATE-----  $<$ / $<$ rr $>$ <sig>61479b34d197f5d2461da22dbf0b9c4112557a49</sig> </pkig>

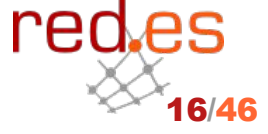

**pkIRISGrid – iris-middleware – gt2005 – Málaga, 26/05/2005** 16/46

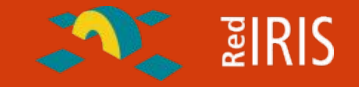

dn: idnc=1,idnc=ww@ww.com,idnc=csr,idnc=2,ou=ra,ou=pki,dc=irisgrid,dc=es changetype: modify replace: **pkirisgridStatus** pkirisgridStatus: **revoked-user** replace: pkirisgridDate pkirisgridDate: 20050304142236

 add: pkirisgridTrace pkirisgridTrace: urn:mace:rediris.es:irisgrid:pki:csr:state:20050304142236: revoked-user:10e190a0c760 8fbe2d4...5f2ec57

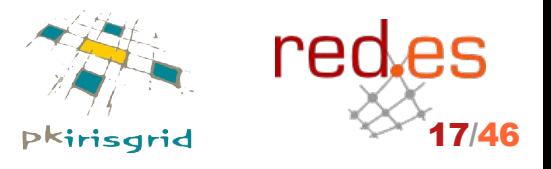

**pkIRISGrid – iris-middleware – gt2005 – Málaga, 26/05/2005** 17/46

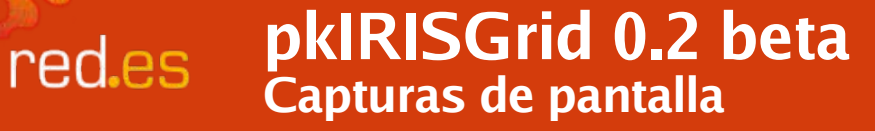

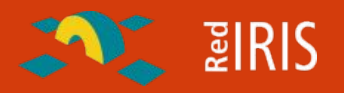

- Requisitos pkIRISGrid 0.2 beta EUGridPMA
- Estructura
- Tecnología usada
- Operación
	- Capturas de pantalla
- ¿Y ahora qué?

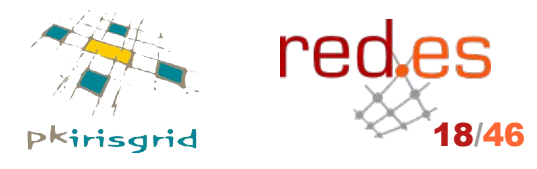

**pkIRISGrid – iris-middleware – gt2005 – Málaga, 26/05/2005** 18/46

### **pkIRISGrid v0.2 beta Solicitud de certificado**

red.es

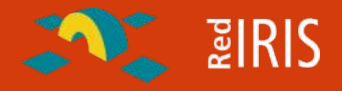

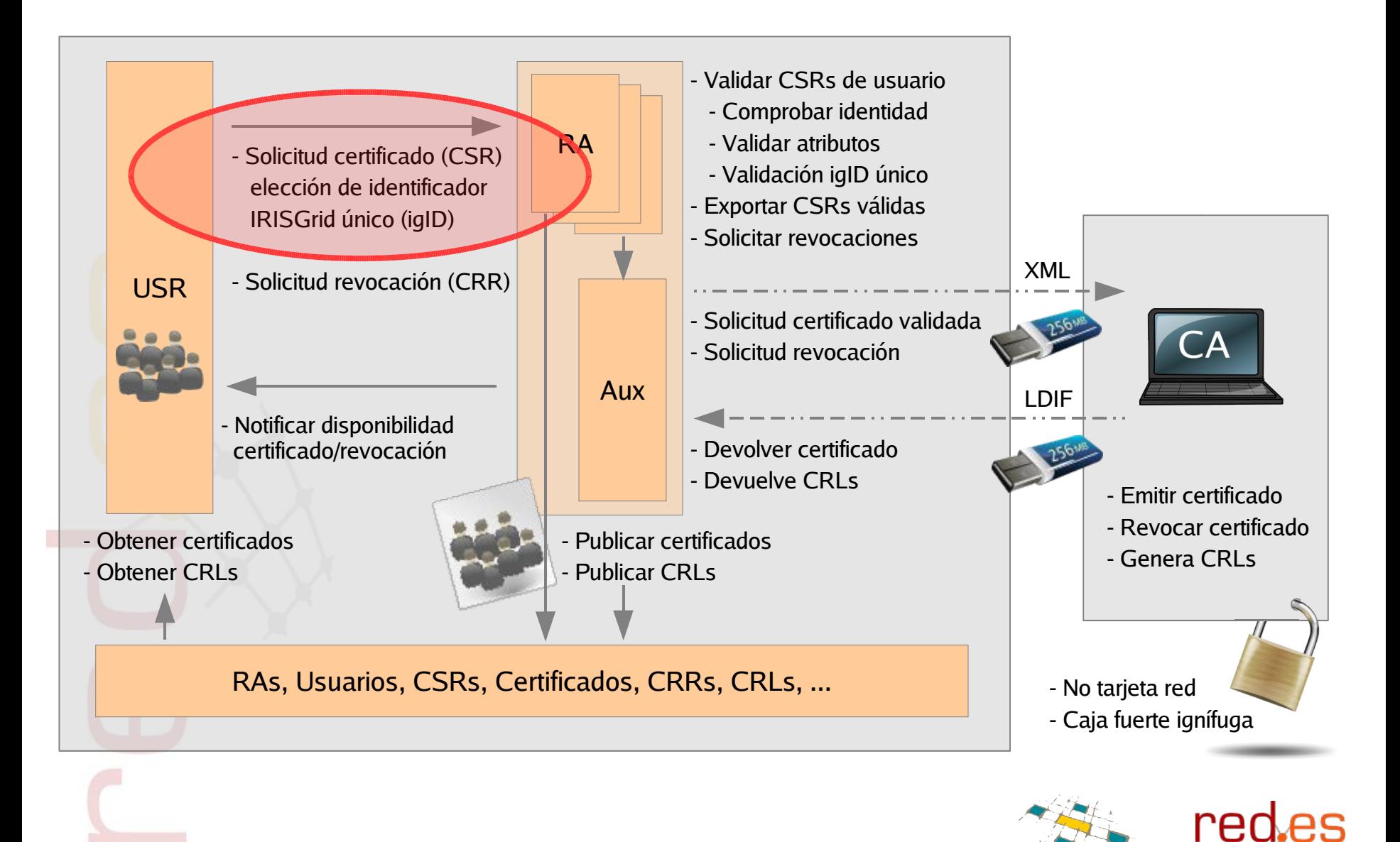

**pkIRISGrid – iris-middleware – gt2005 – Málaga, 26/05/2005** 19/46

#### **pkIRISGrid v0.2 beta** red.es **Solicitud de certificado con Mozilla**

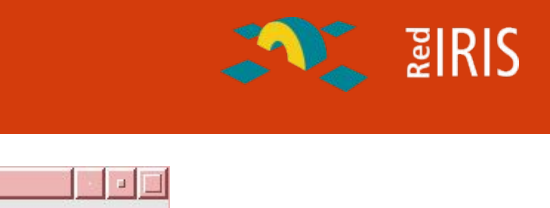

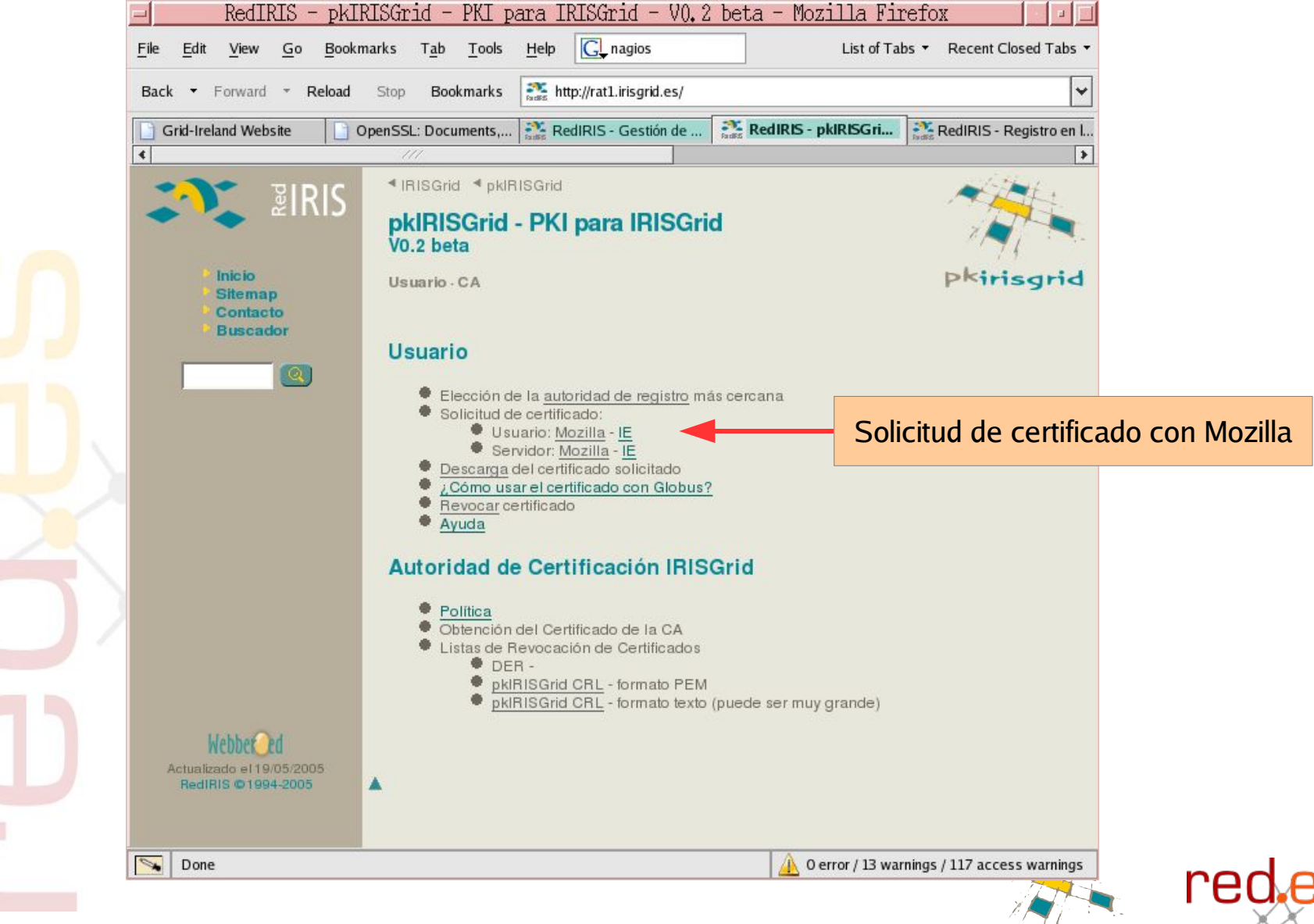

**pkIRISGrid – iris-middleware – gt2005 – Málaga, 26/05/2005** 20/46

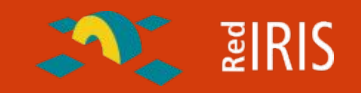

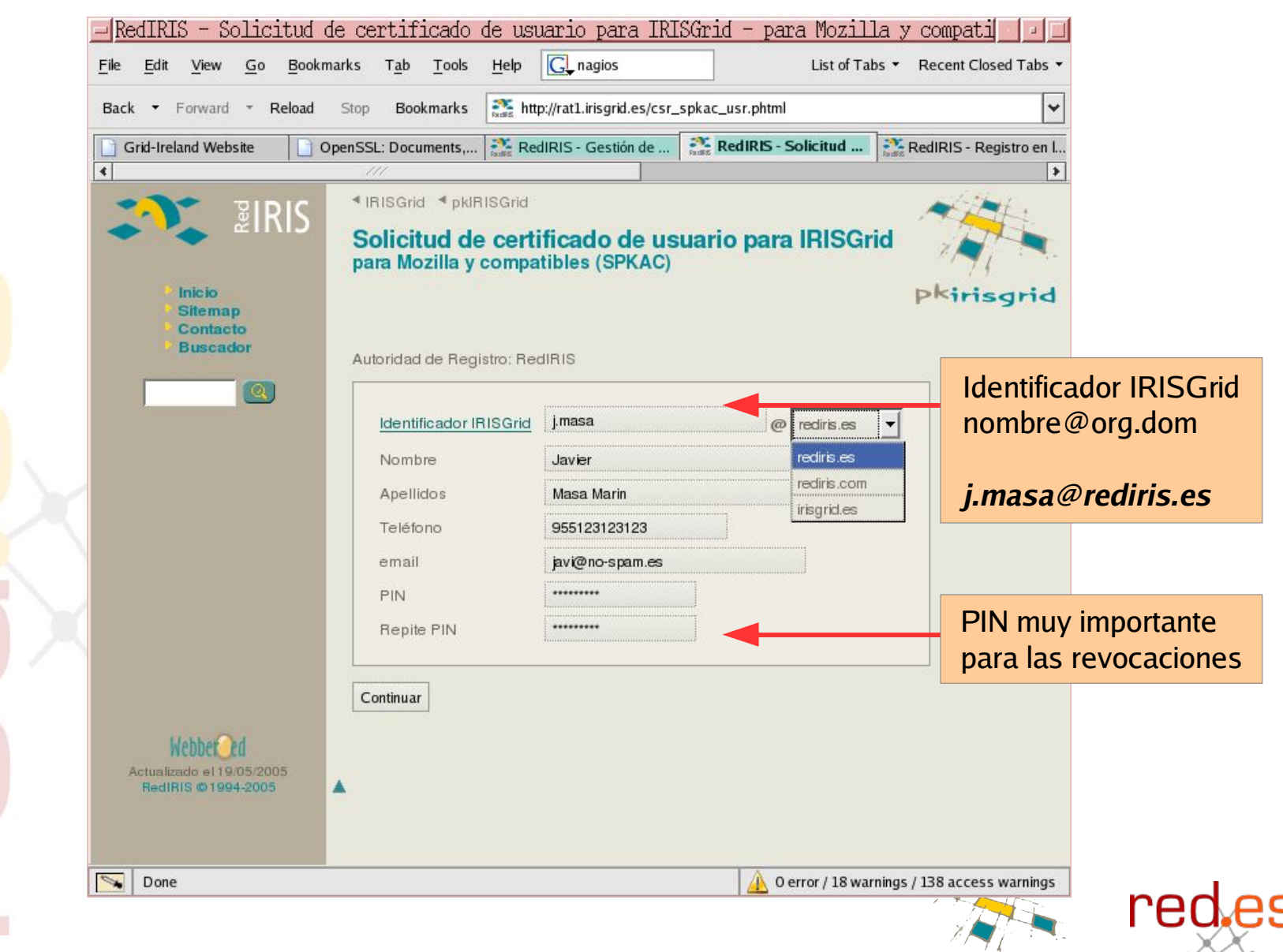

**pkIRISGrid – iris-middleware – gt2005 – Málaga, 26/05/2005** 21/46

#### **pkIRISGrid v0.2 beta** red.es **Elección del tamaño de la clave para en la CSR**

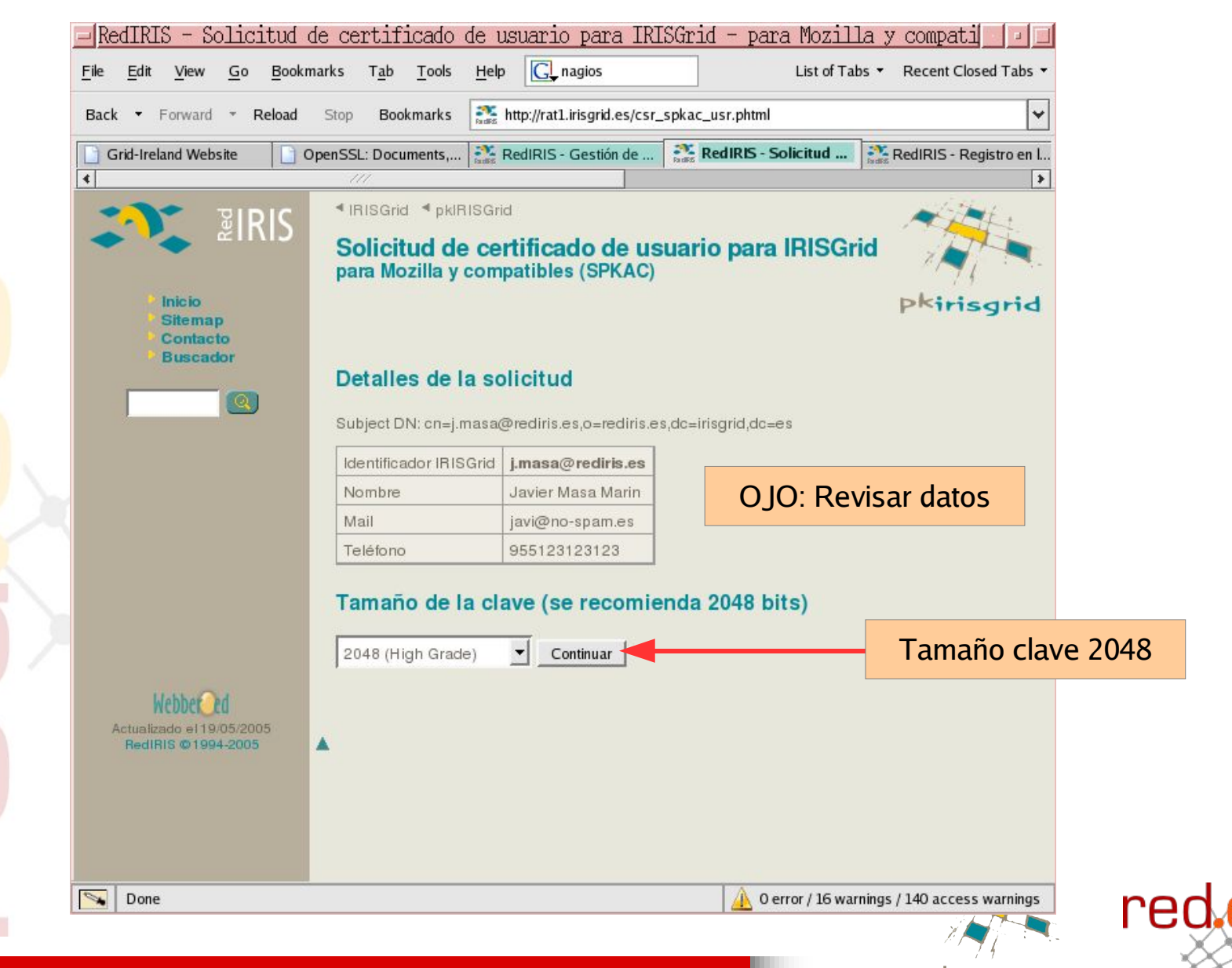

**AN BIRIS** 

**pkIRISGrid – iris-middleware – gt2005 – Málaga, 26/05/2005** 22/46

#### **pkIRISGrid v0.2 beta** red.es **Solicitud de certificado aceptada**

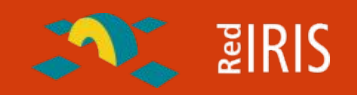

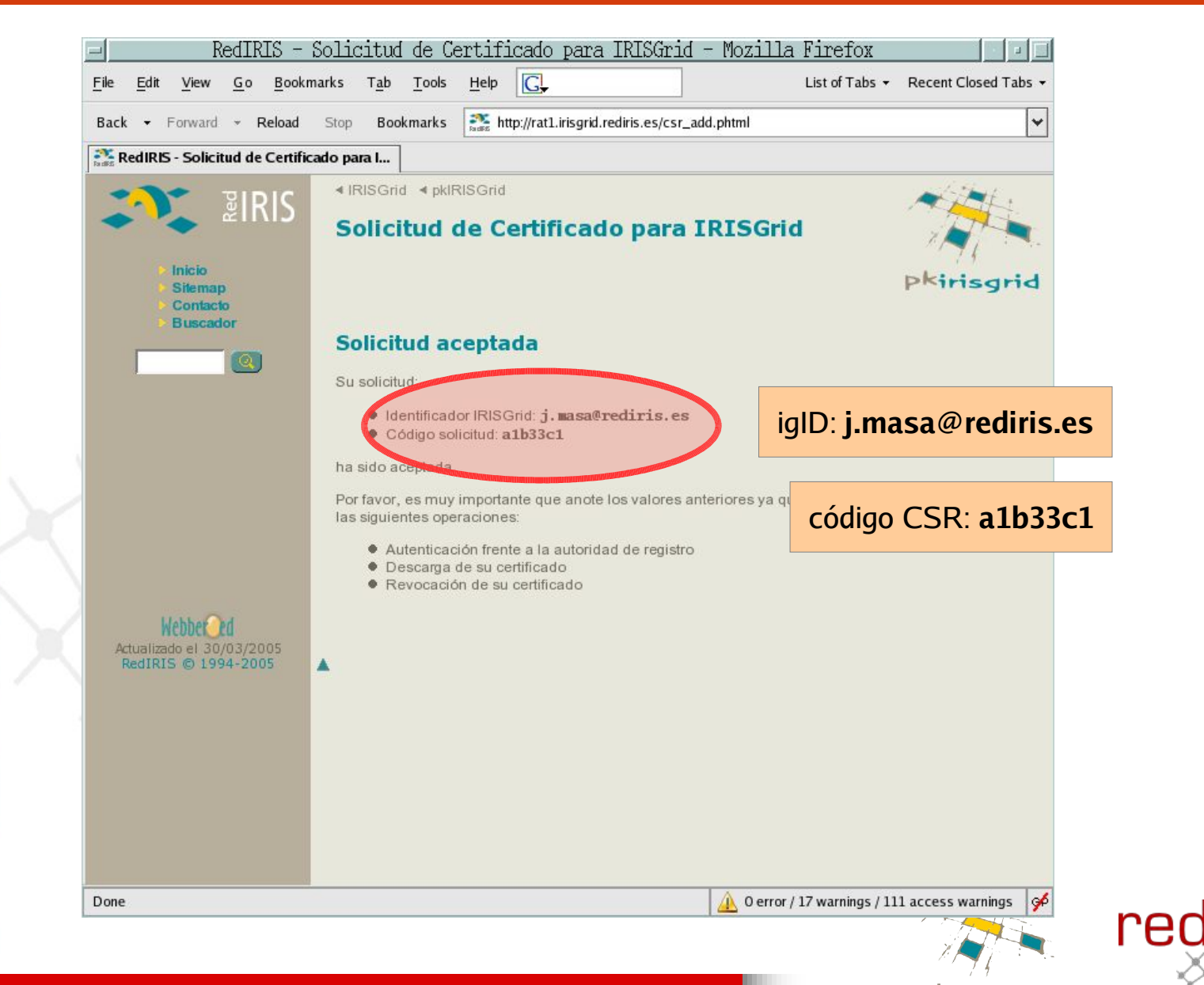

**pkIRISGrid – iris-middleware – gt2005 – Málaga, 26/05/2005** 23/46

### **pkIRISGrid Validación de usuario**

red.es

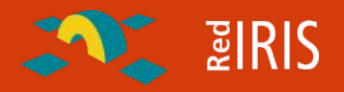

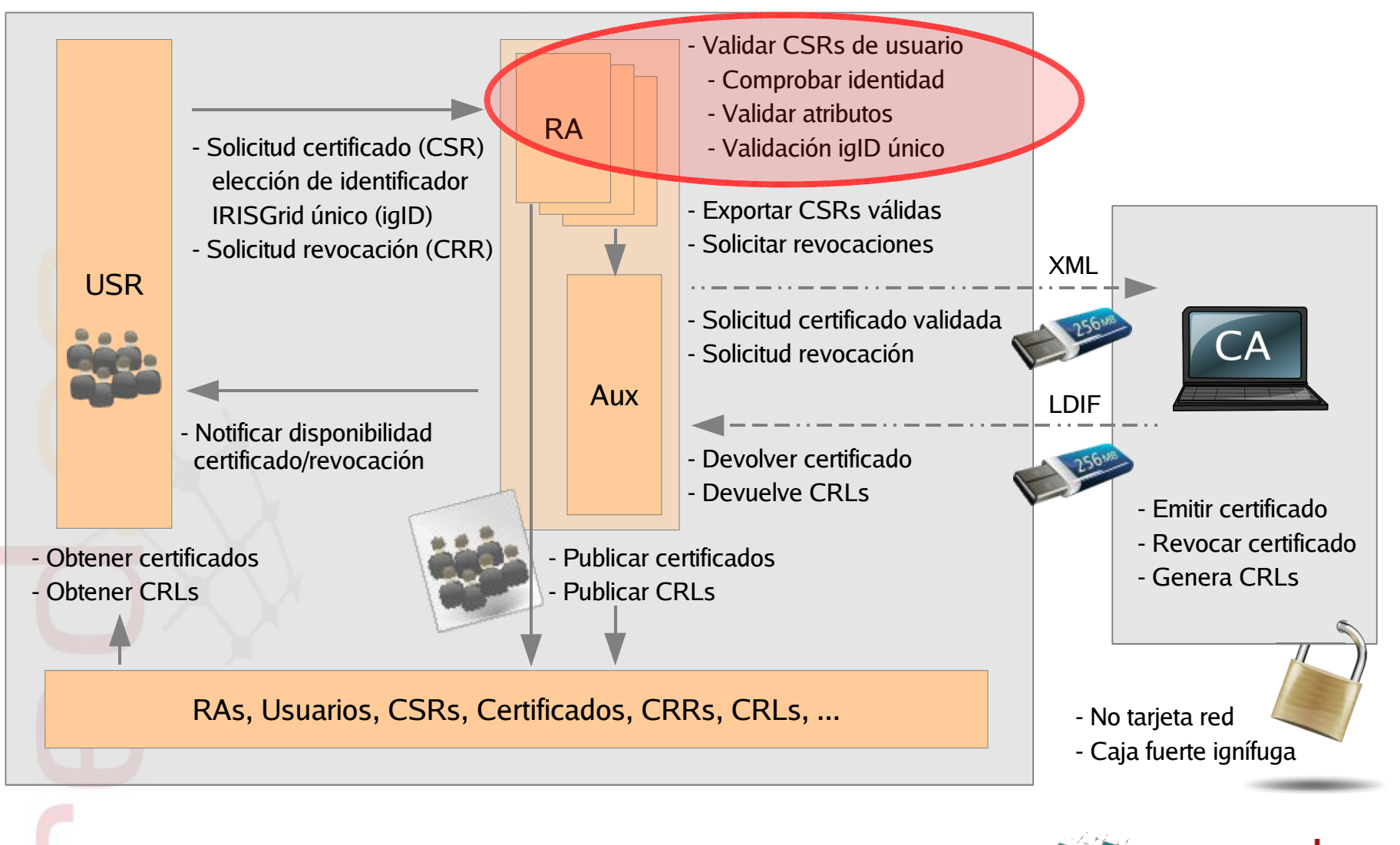

**pkIRISGrid – iris-middleware – gt2005 – Málaga, 26/05/2005** 24/46

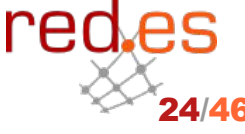

#### **pkIRISGrid v0.2 beta** red.es **Gestión de CSRs**

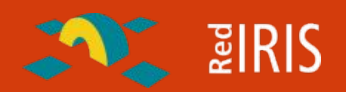

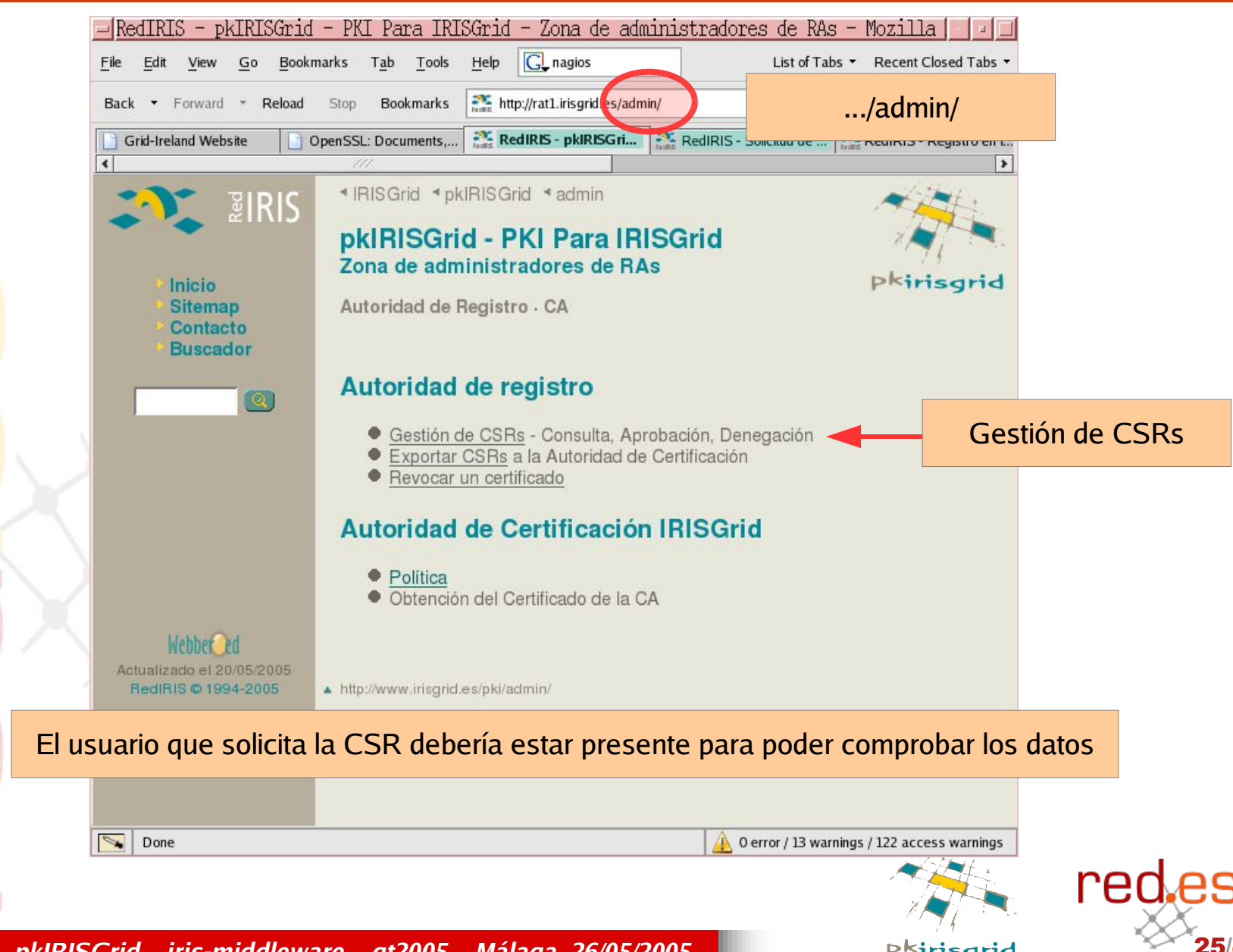

**pkIRISGrid – iris-middleware – gt2005 – Málaga, 26/05/2005** 25/46

#### **pkIRISGrid v0.2 beta** red.es **Búsqueda de CSRs nuevas**

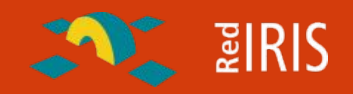

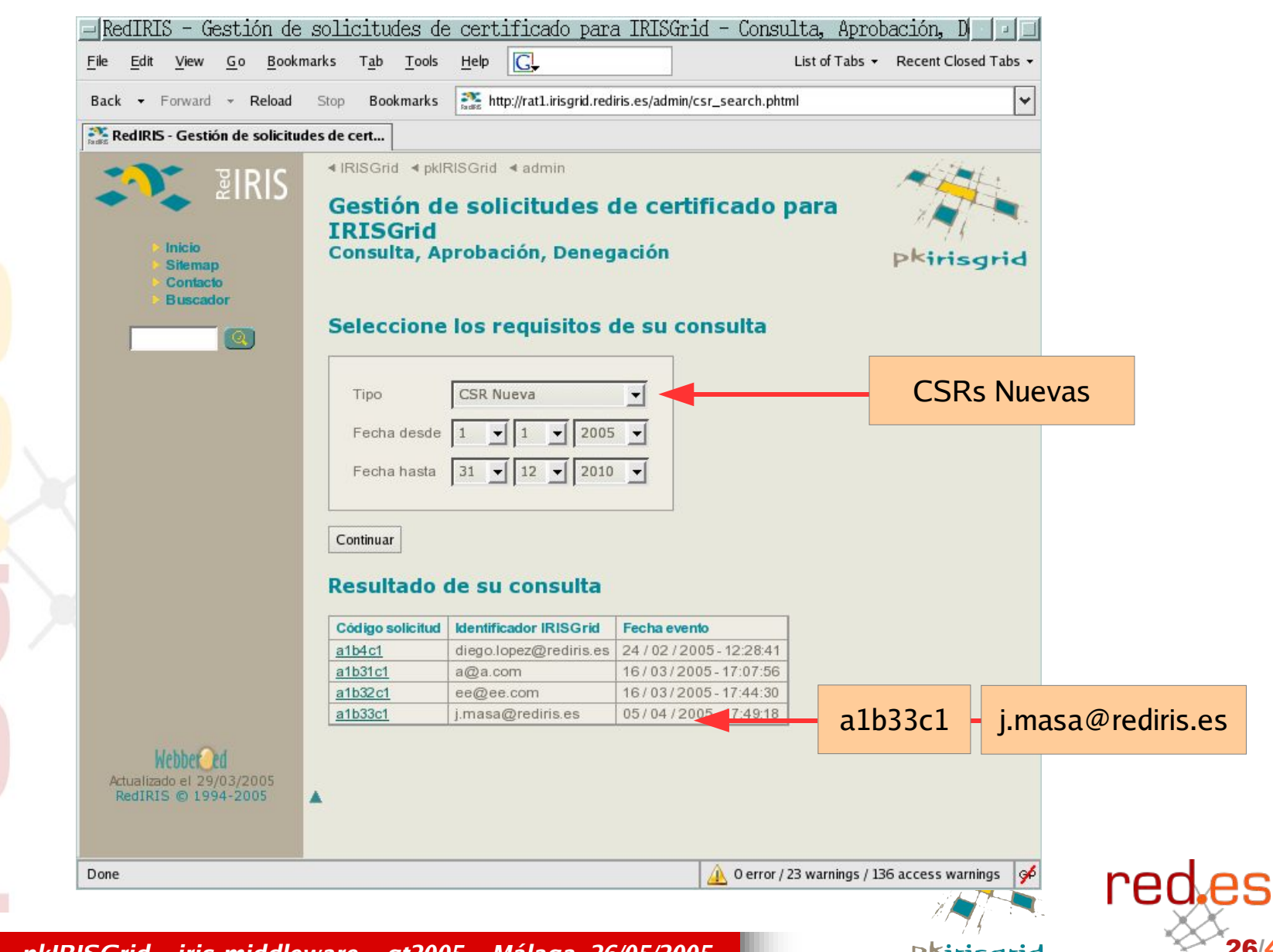

**pkIRISGrid – iris-middleware – gt2005 – Málaga, 26/05/2005** 26/46

#### **pkIRISGrid v0.2 beta** red.es **Aprobación de la CSR una vez validado el usuario**

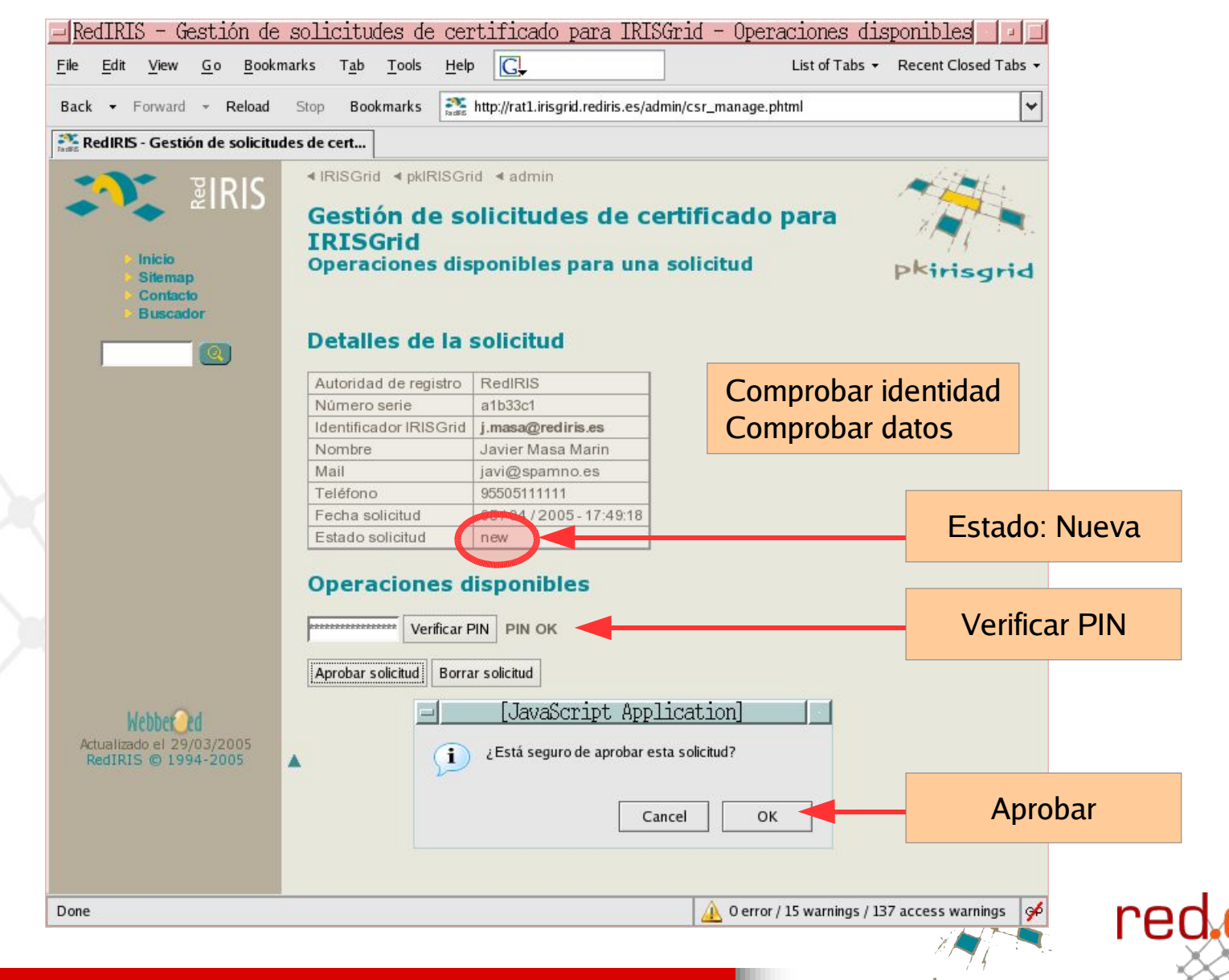

**ENTERIS** 

**pkIRISGrid – iris-middleware – gt2005 – Málaga, 26/05/2005** 27/46

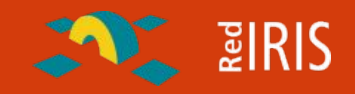

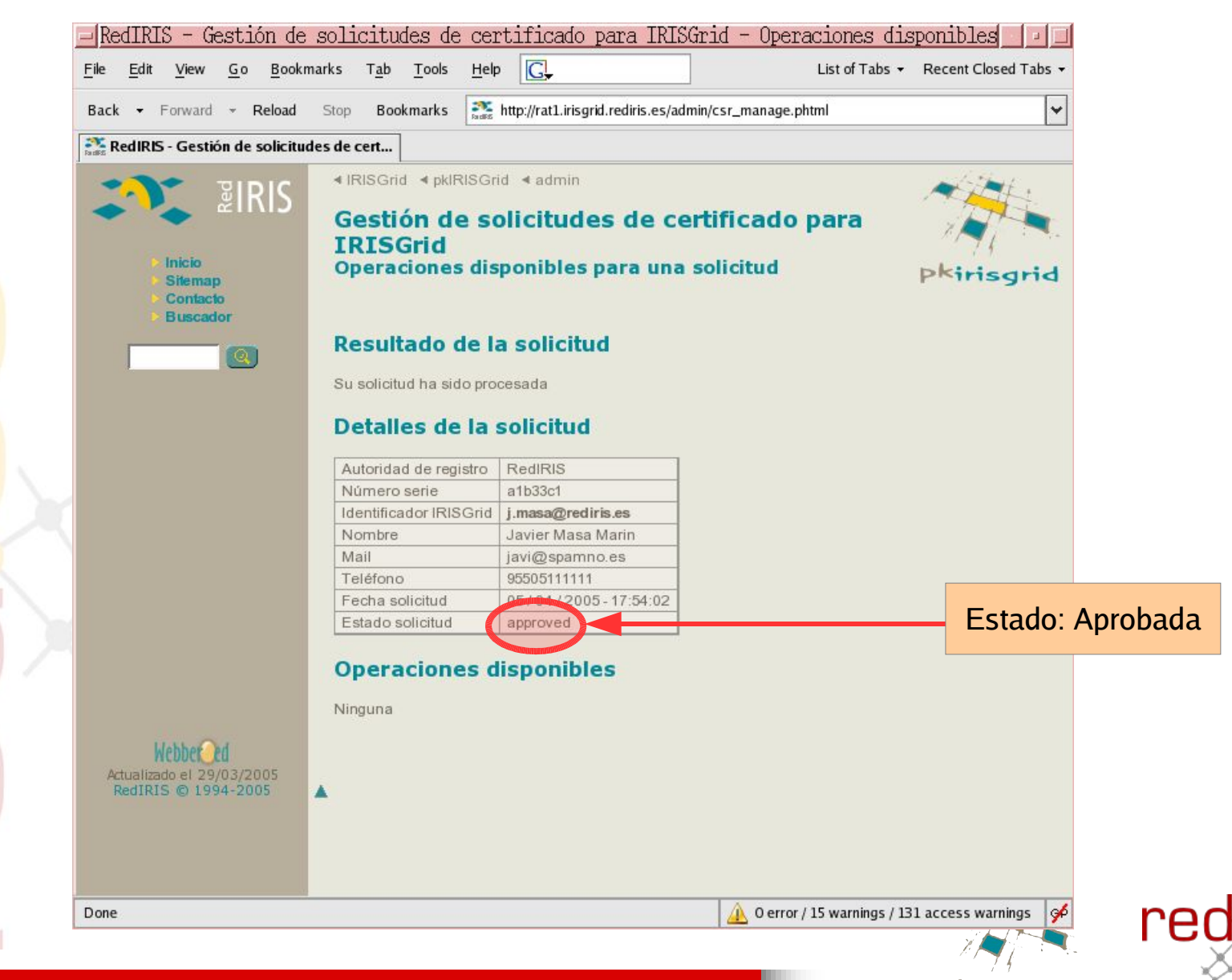

**pkIRISGrid – iris-middleware – gt2005 – Málaga, 26/05/2005** 28/46

**pkIRISGrid** red.es **Exportación de las CSRs validadas por la RA**

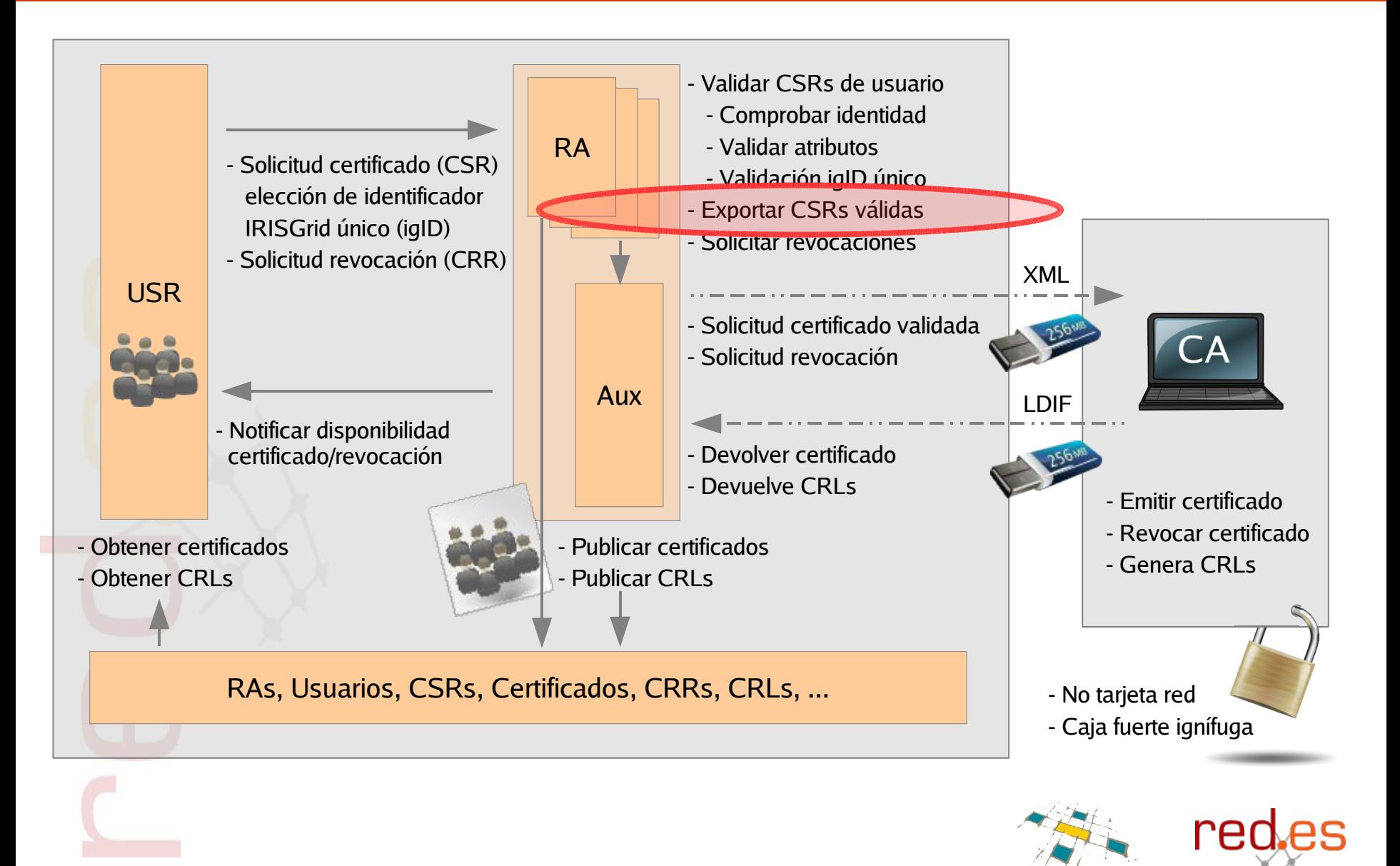

**pkIRISGrid – iris-middleware – gt2005 – Málaga, 26/05/2005** 29/46

 $\sum$   $\sqrt{2}$   $\sqrt{3}$   $\sqrt{3}$ 

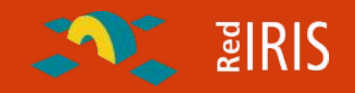

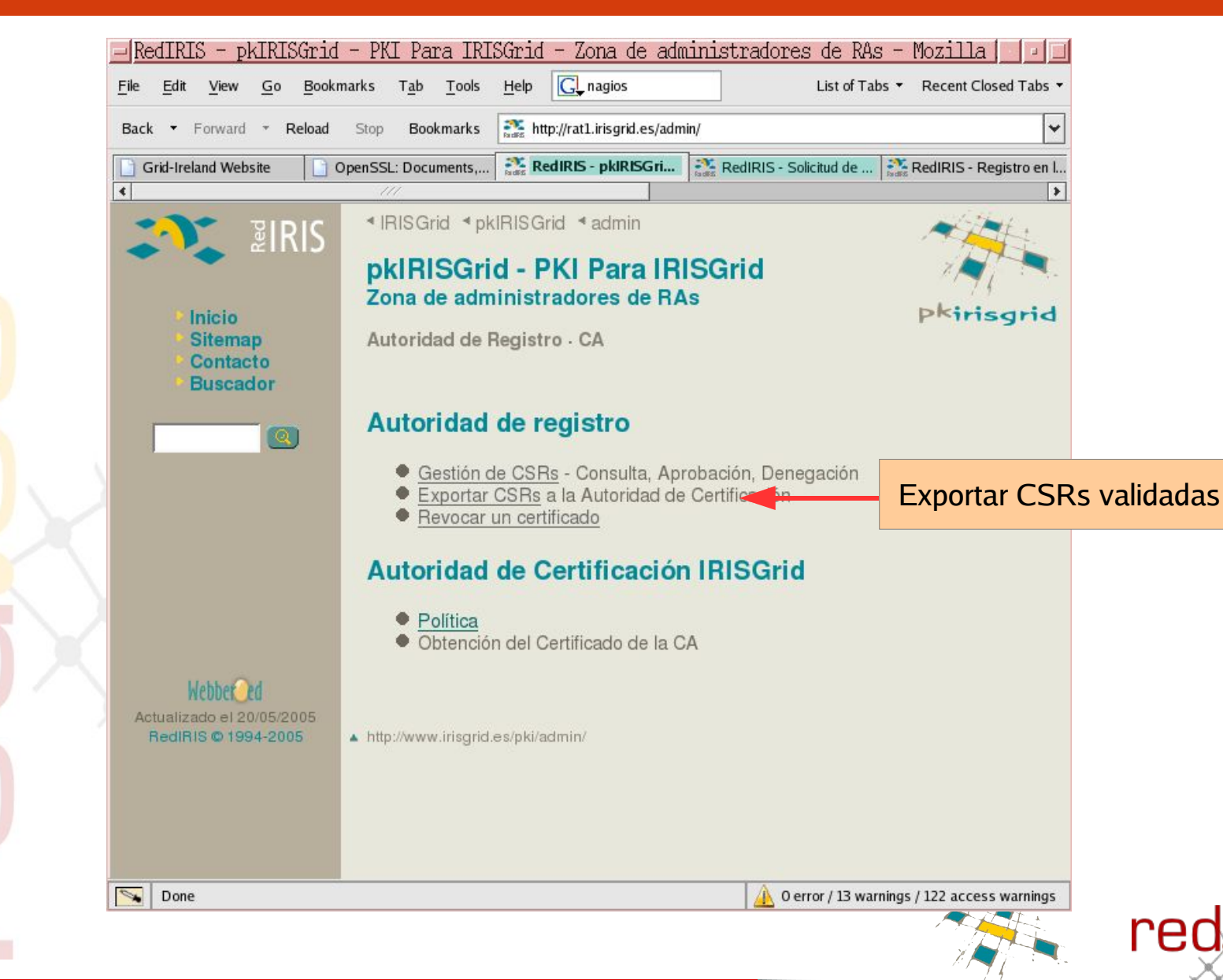

**pkIRISGrid – iris-middleware – gt2005 – Málaga, 26/05/2005** 30/46

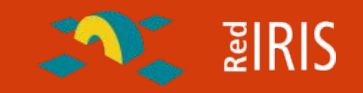

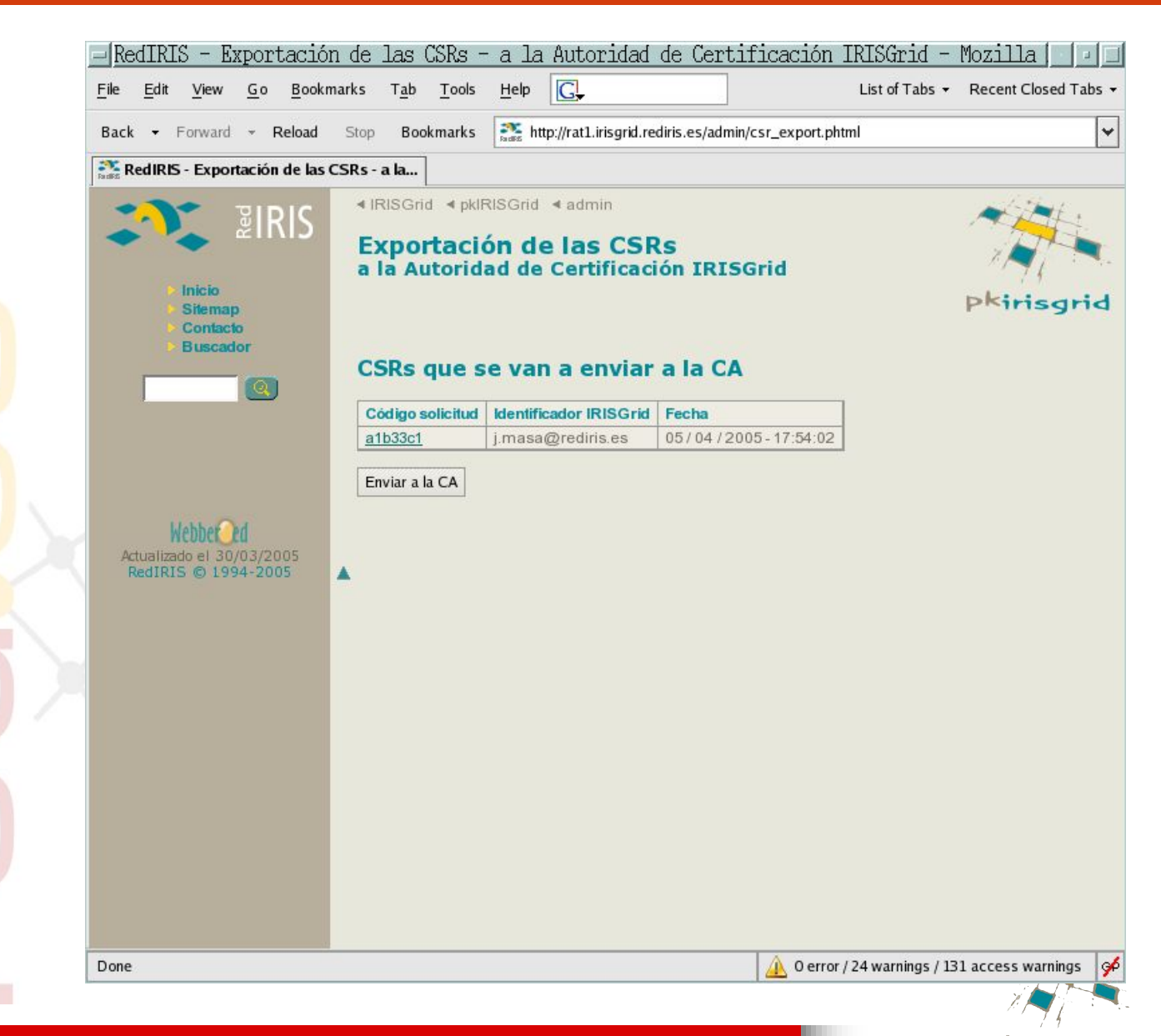

red

**pkIRISGrid – iris-middleware – gt2005 – Málaga, 26/05/2005** 31/46

#### **pkIRISGrid v0.2 beta** red.es **Resultado de la exportación de CSRs**

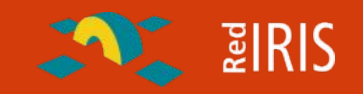

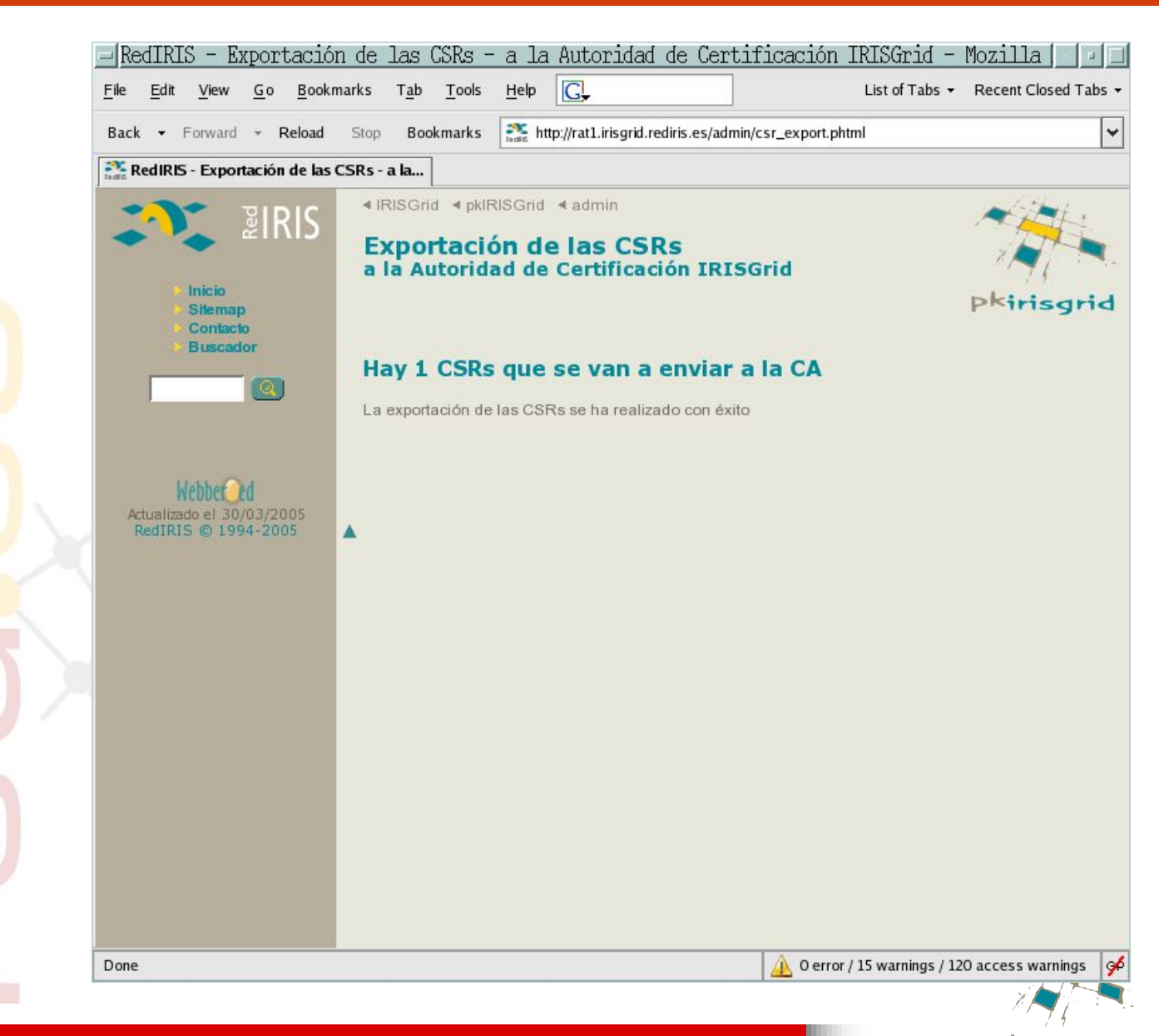

rec

**pkIRISGrid – iris-middleware – gt2005 – Málaga, 26/05/2005** 32/46

### **pkIRISGrid Trabajo de la CA y módulo auxiliar de la RA**

red.es

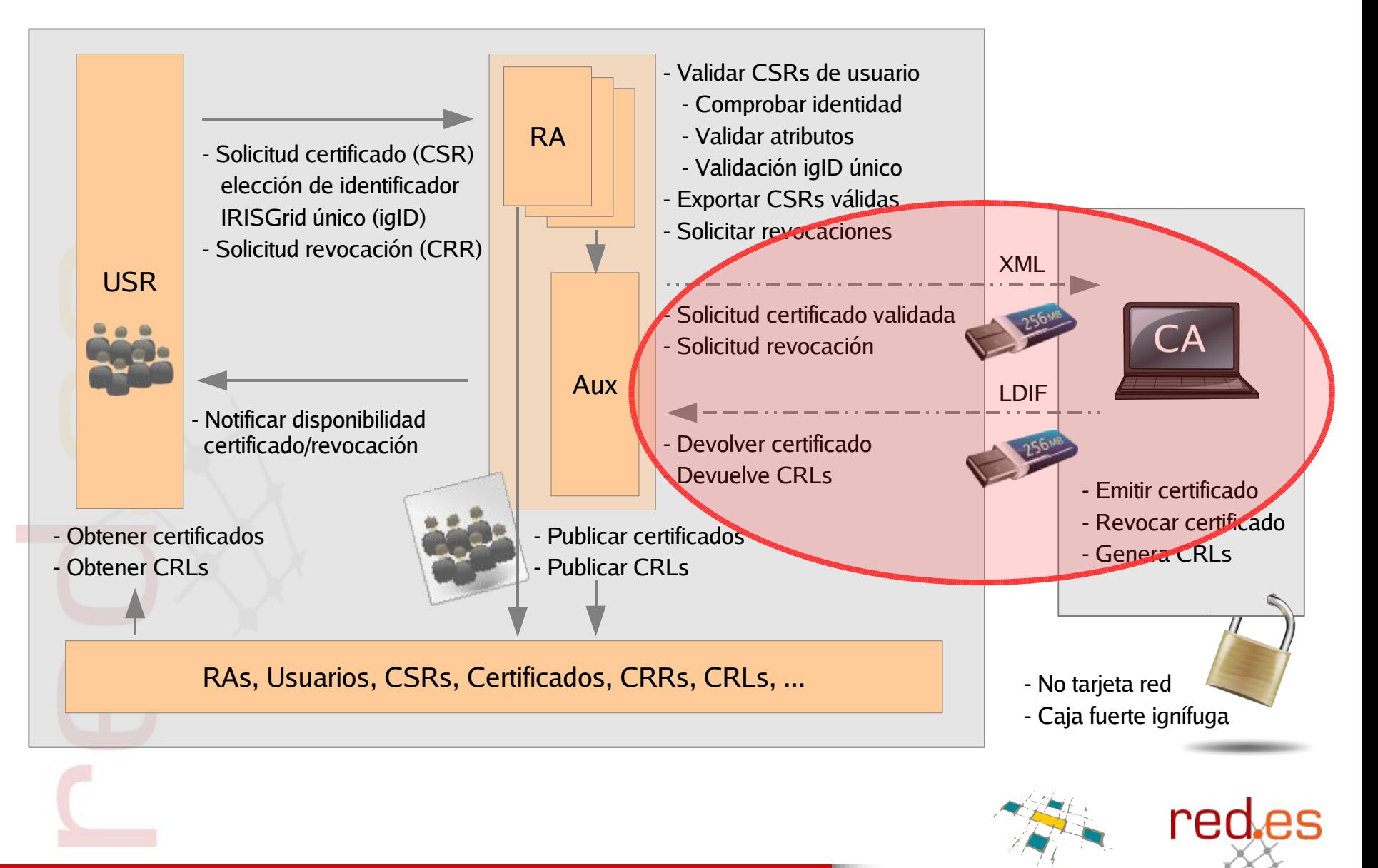

**pkIRISGrid – iris-middleware – gt2005 – Málaga, 26/05/2005** 33/46

**ANT BIRIS** 

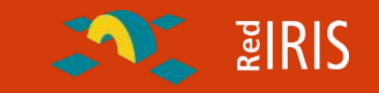

- Operador CA recibe las CSRs, CRRs
	- por mail, ftp, ... en formato XML
- Exporta esos ficheros XML a una llave USB
- Saca la CA del armario, la enciende y monta la llave USB
- Ejecuta el programa correspondiente (ca, crr, crl, ...)
	- Firma, Revoca, Genera CRL, ... y obtiene salidas LDIF
- Copia esos ficheros a la llave USB
- Desmonta la llave USB, apaga el PC **y lo guarda**
- Lleva la llave USB a un PC con acceso a la red
- Vuelca al LDAP todos los ficheros LDIF
	- Se actualizan los certificados, CRLs, trazas, ...

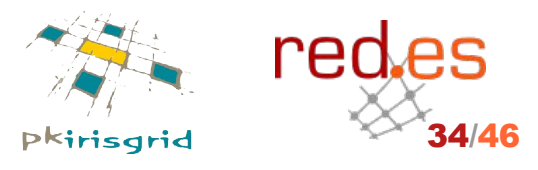

**pkIRISGrid – iris-middleware – gt2005 – Málaga, 26/05/2005** 34/46

### **pkIRISGrid Obtención del certificado por el usuario**

red.es

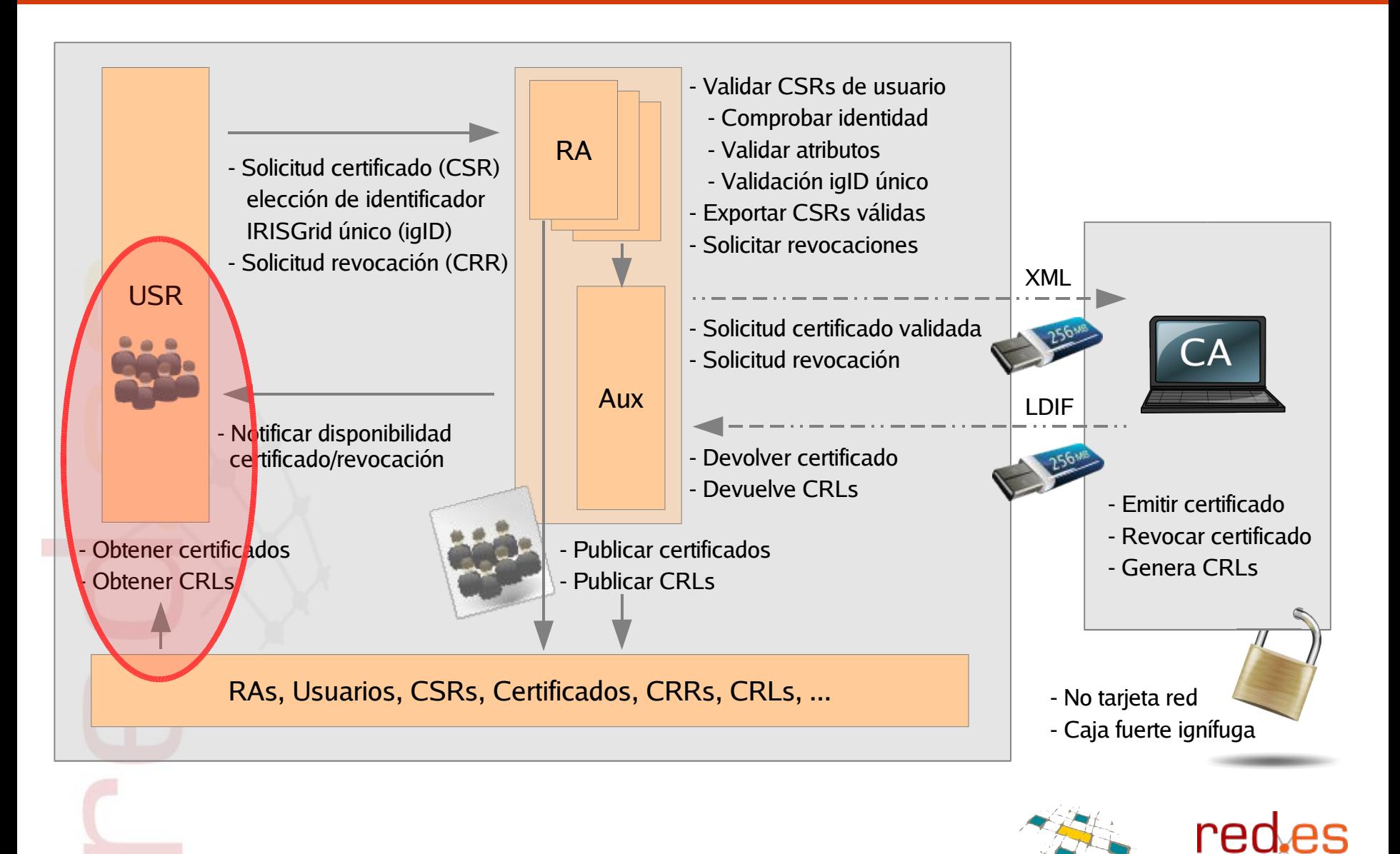

**pkIRISGrid – iris-middleware – gt2005 – Málaga, 26/05/2005** 35/46

 $\sim$  2 RIS

### **pkIRISGrid v0.2 beta Descarga del certificado**

red.es

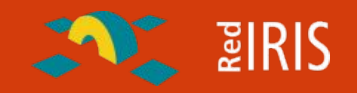

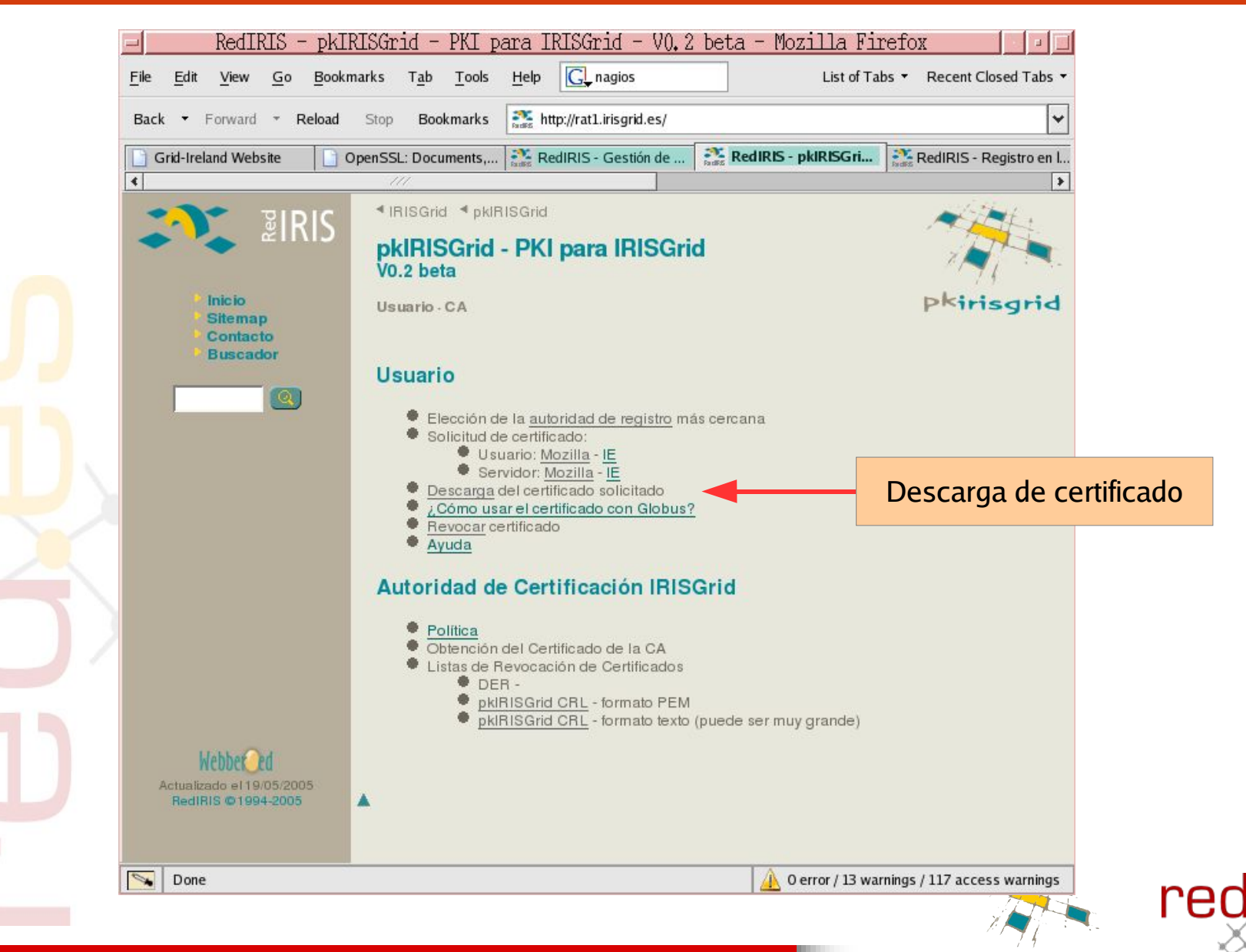

**pkIRISGrid – iris-middleware – gt2005 – Málaga, 26/05/2005** 36/46

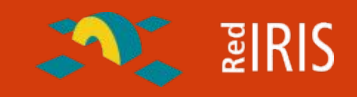

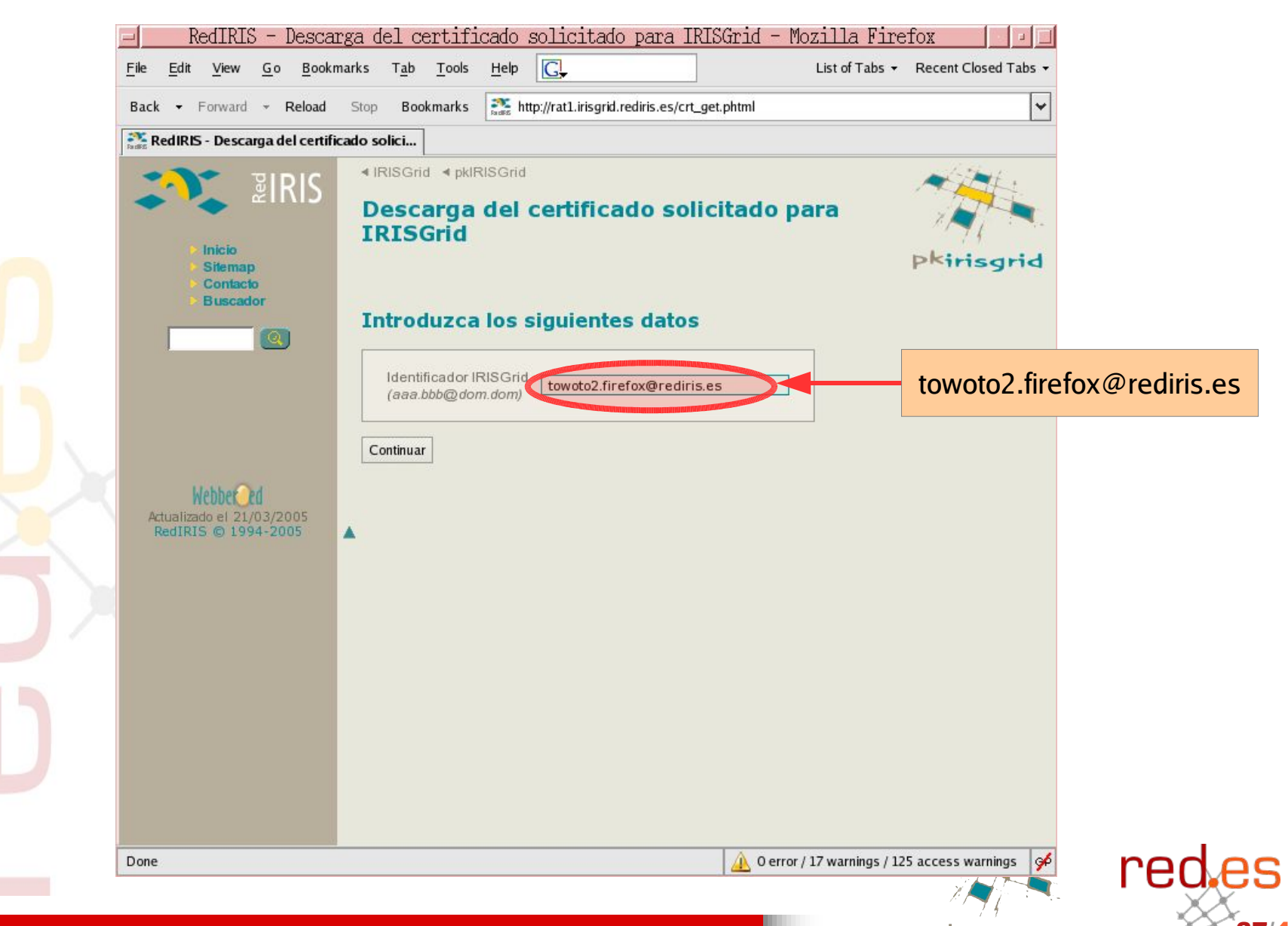

**pkIRISGrid – iris-middleware – gt2005 – Málaga, 26/05/2005** 37/46

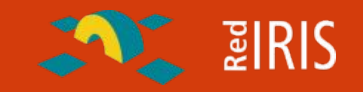

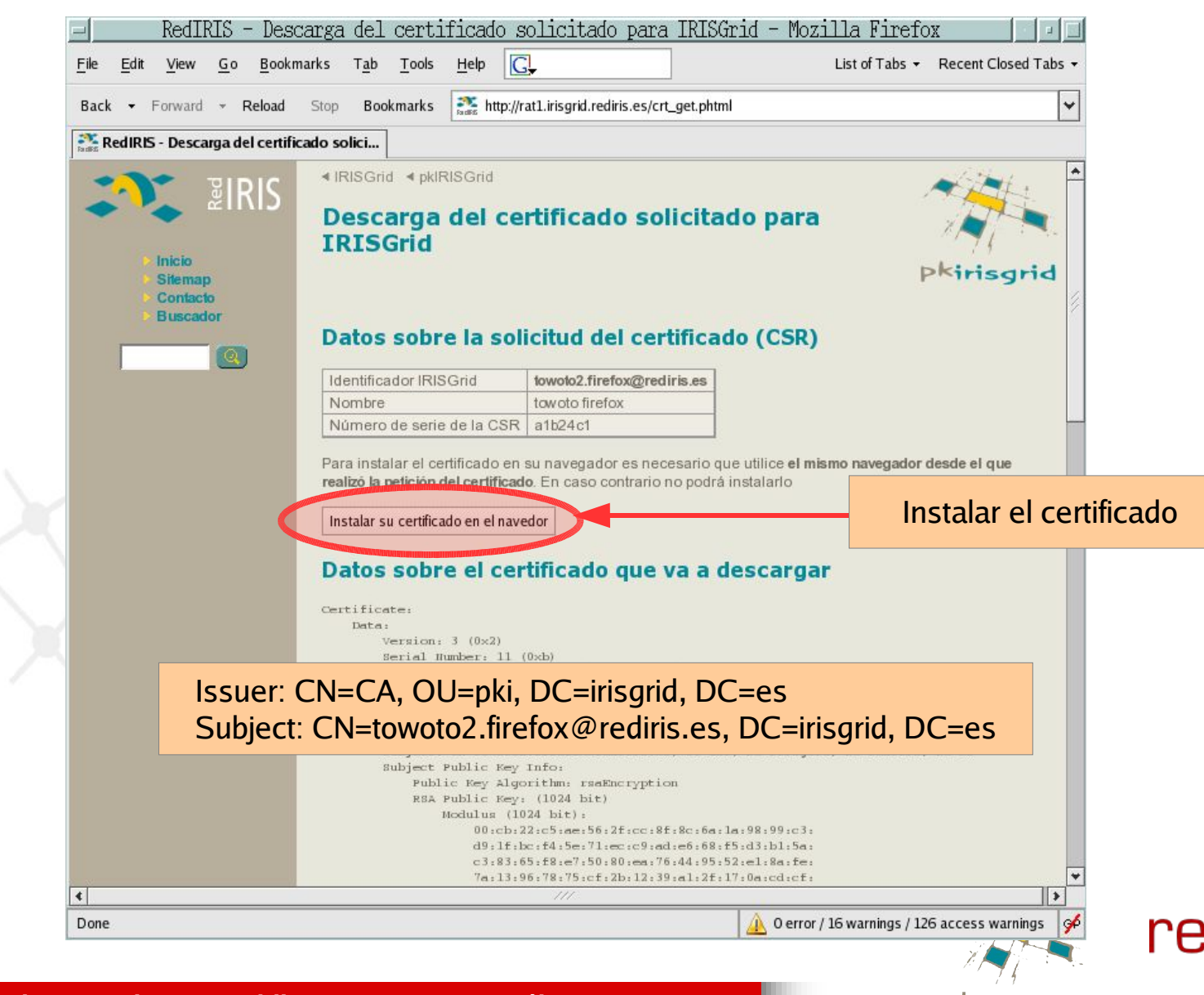

**pkIRISGrid – iris-middleware – gt2005 – Málaga, 26/05/2005** 38/46

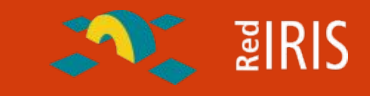

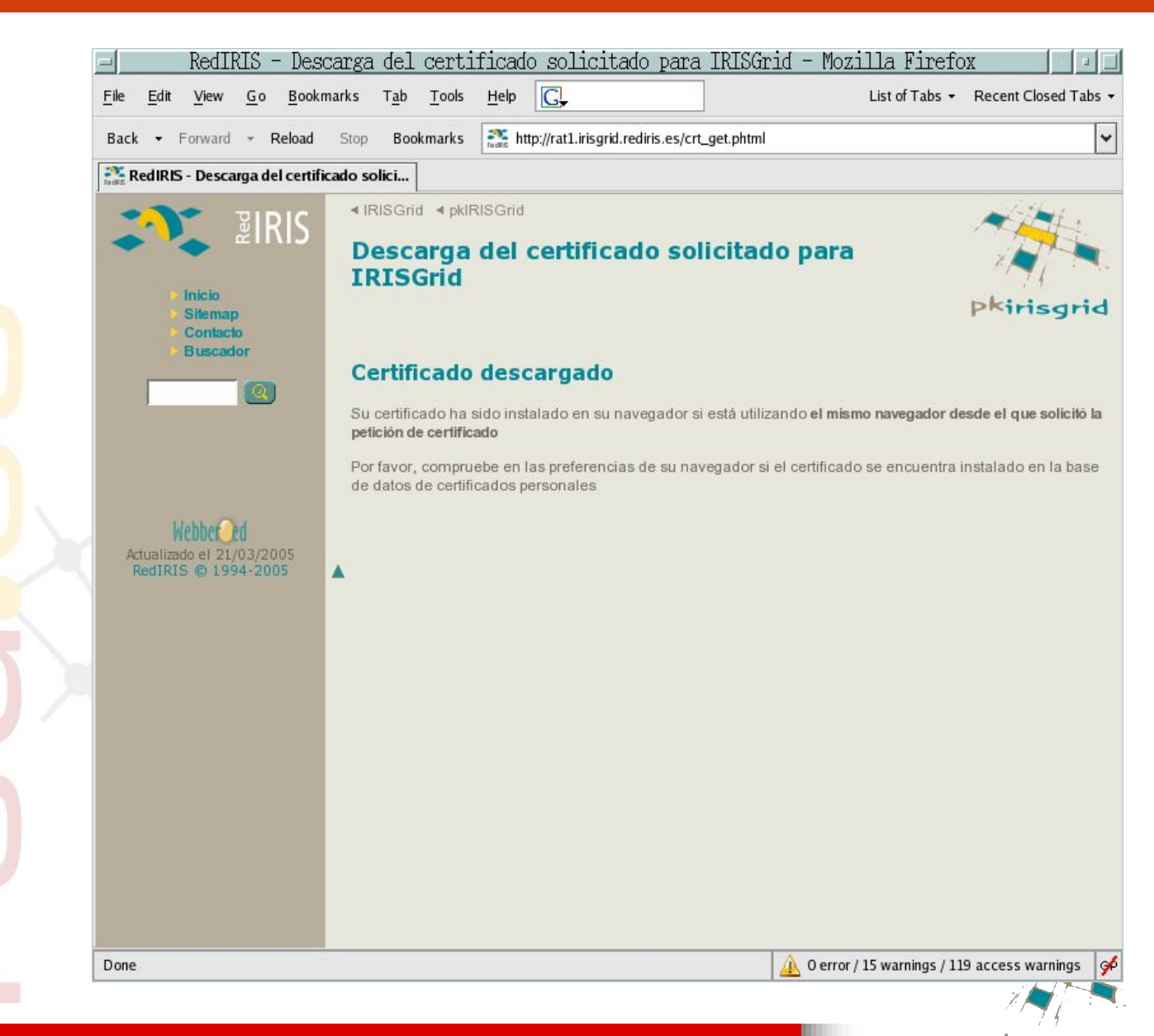

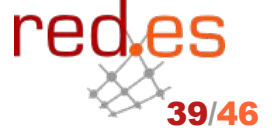

**pkIRISGrid – iris-middleware – gt2005 – Málaga, 26/05/2005** 39/46

### **pkIRISGrid Solicitud de revocación de certificado**

red.es

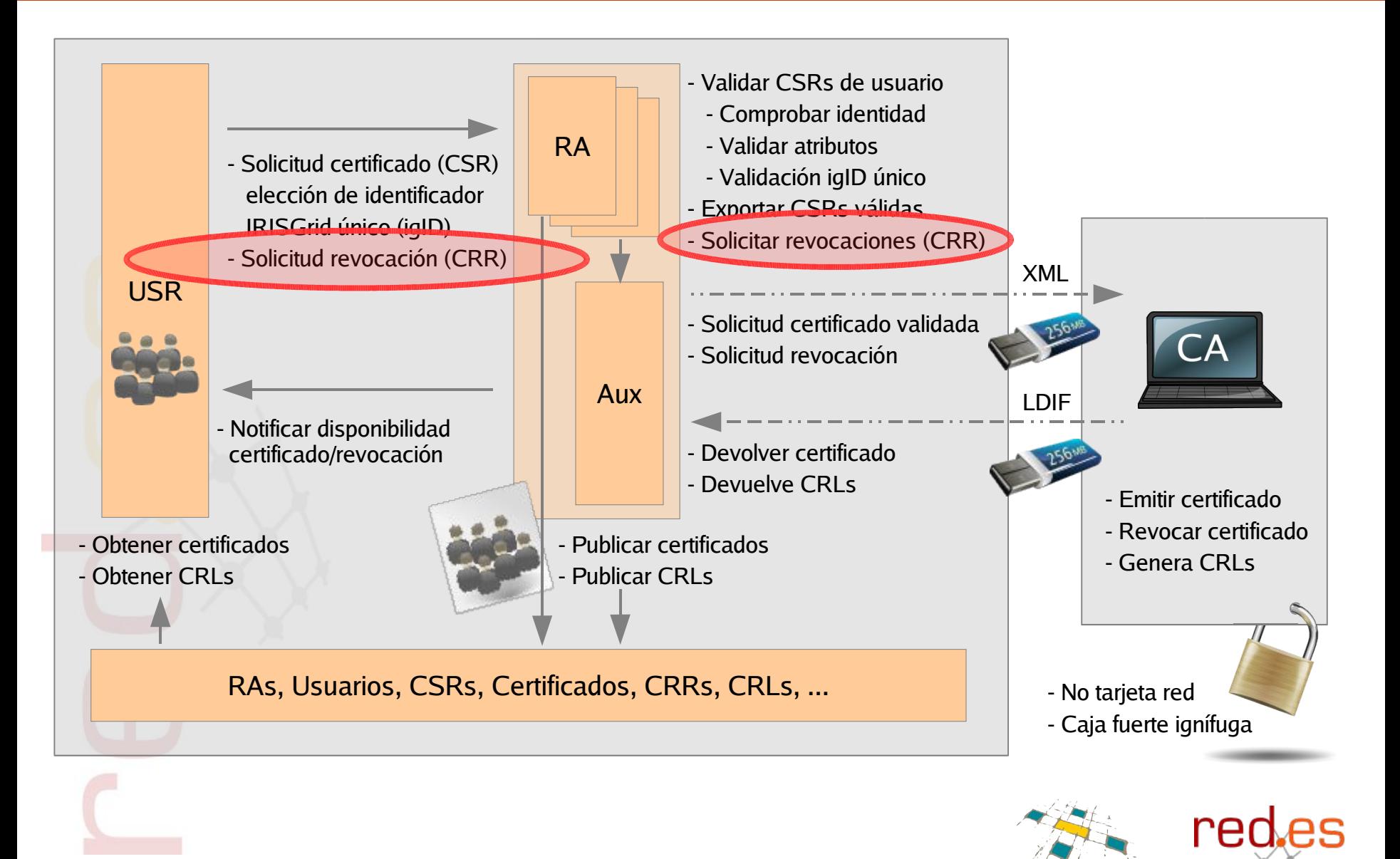

**pkIRISGrid – iris-middleware – gt2005 – Málaga, 26/05/2005** 40/46

 $\sim$  2 RIS

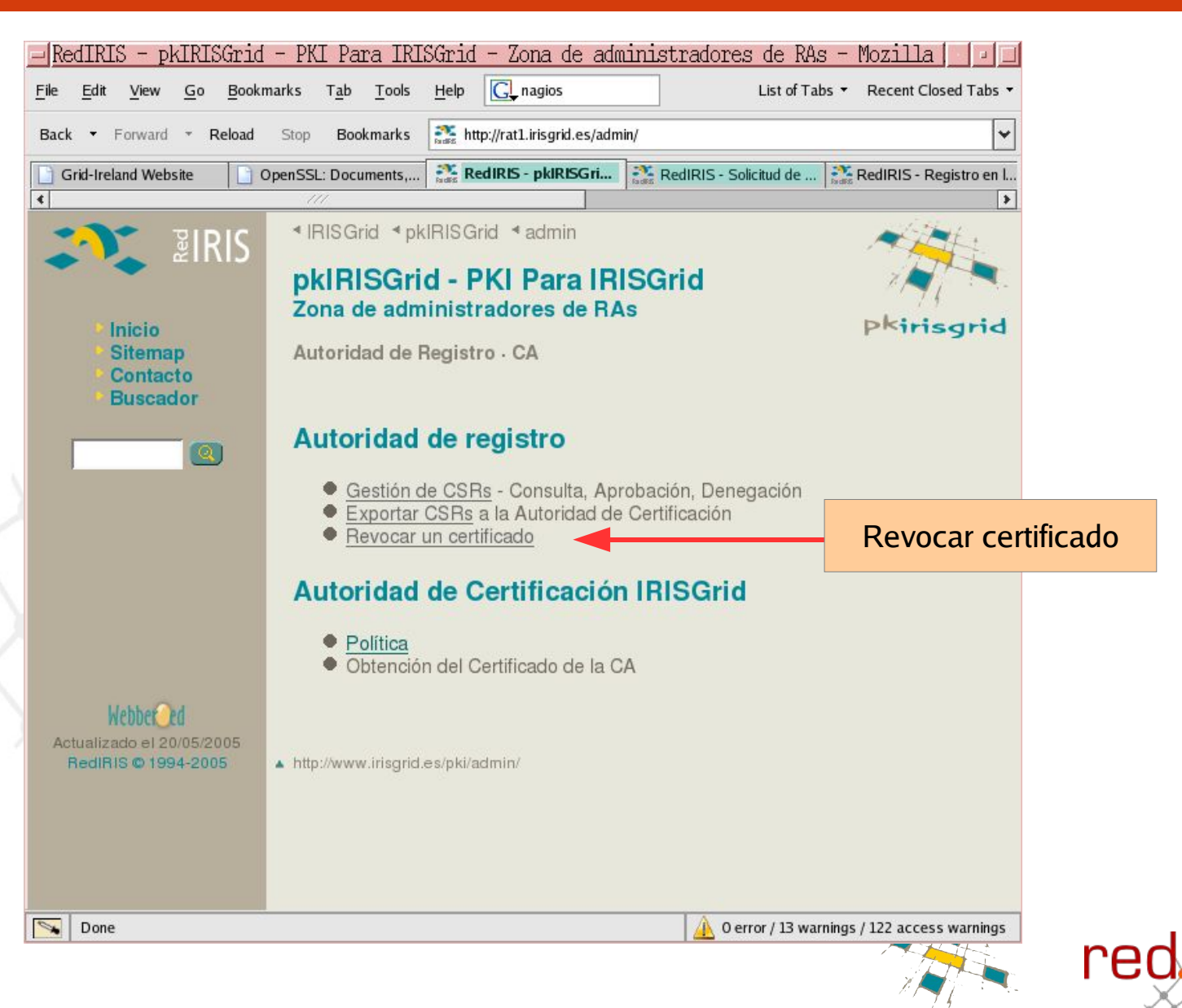

**AN PIRIS** 

**pkIRISGrid – iris-middleware – gt2005 – Málaga, 26/05/2005** 41/46

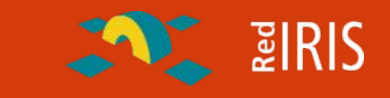

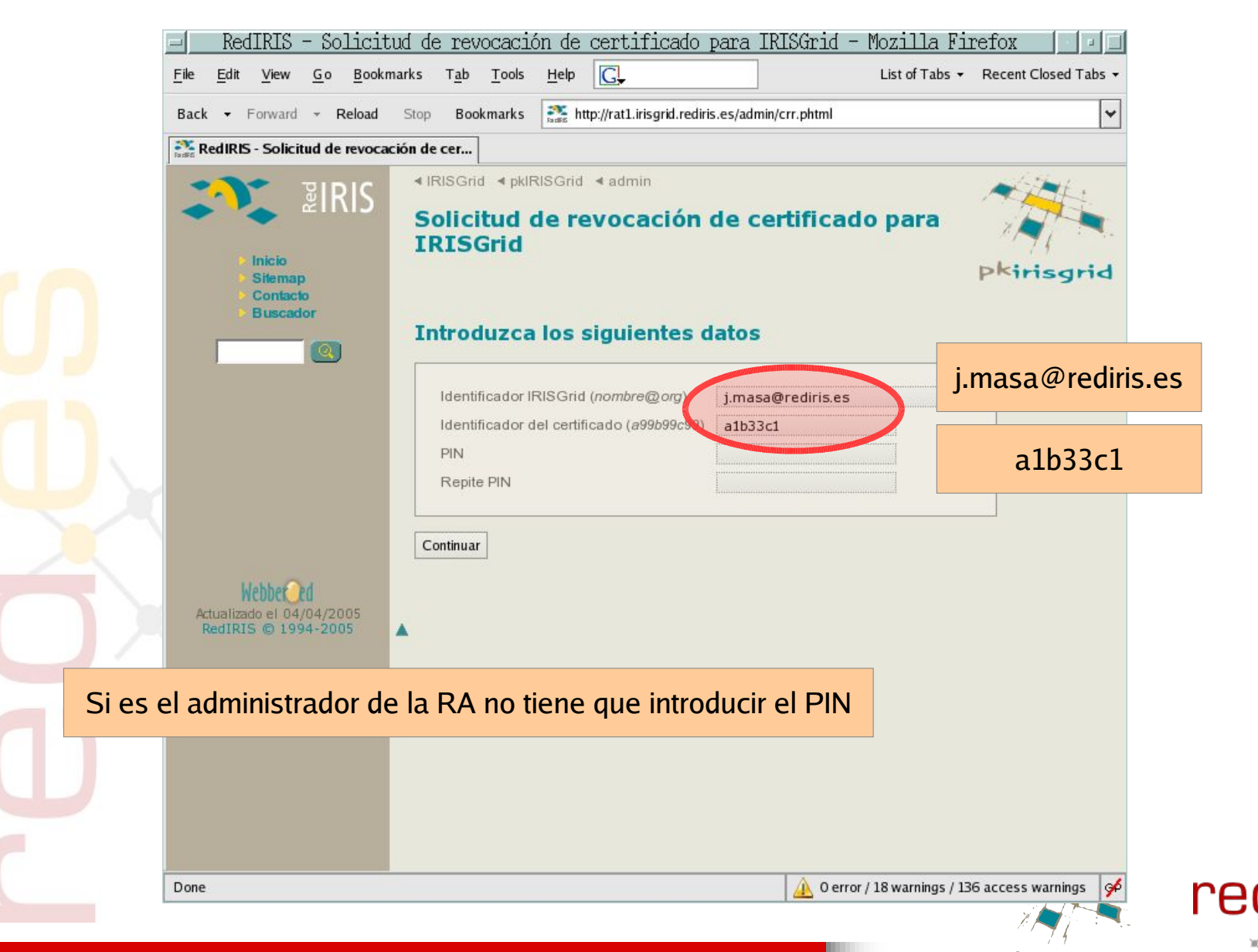

**pkIRISGrid – iris-middleware – gt2005 – Málaga, 26/05/2005** 42/46

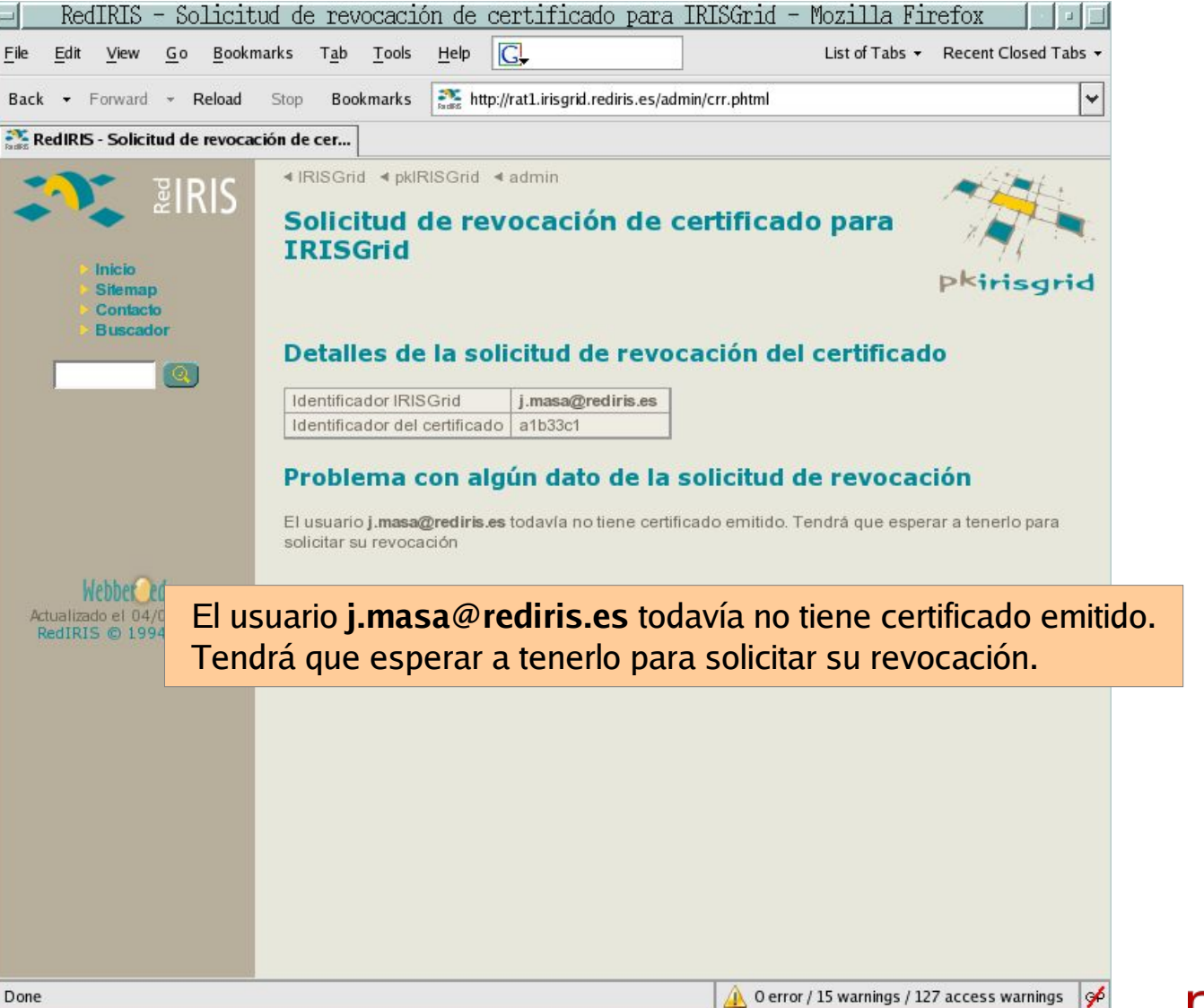

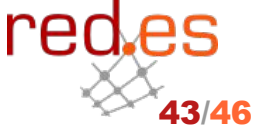

 $\sim$  2 RIS

**pkIRISGrid – iris-middleware – gt2005 – Málaga, 26/05/2005** 43/46

# **PkIRISGrid 0.2beta**

**AND BIRIS** 

- Requisitos pkIRISGrid 0.2 beta EUGridPMA
- **Estructura**
- Tecnología usada
- Operación
	- **Capturas de pantalla**
- ¿Y ahora qué?

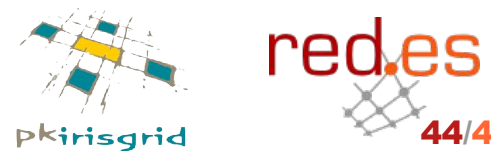

**pkIRISGrid – iris-middleware – gt2005 – Málaga, 26/05/2005** 44/46

# **¿Y ahora qué?**

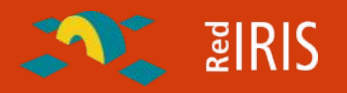

### • Política

- Vamos a desarrollar las políticas
- Proceso de acreditación EUGridPMA
- Beta de pkIRISGrid
	- Uso de la actual identidad de la CA de IRISGrid
	- Creación de varias RAs
	- Los certificados que sigan siendo válidos al finalizar la beta se refirmarán con la identidad definitiva de la CA
- Ampliación de pkIRISGrid
	- Vuestras sugerencias

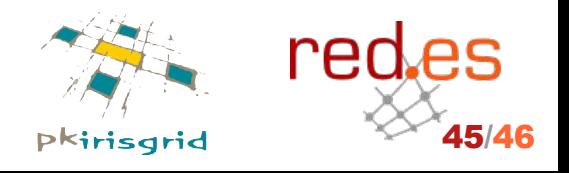

**pkIRISGrid – iris-middleware – gt2005 – Málaga, 26/05/2005** 45/46

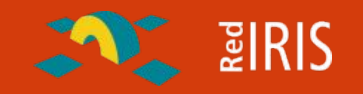

### RA de ejemplo

http://rat1.irisgrid.es

**pkIRISGrid**

**Más información**

- http://rat1.irisgrid.es/admin/
- Esquema LDAP pkirisgrid
	- http://www.rediris.es/ldap/esquemas/
- Esta presentación **estará** disponible en
	- http://www.irisgrid.es/coord/gt/gt2005/gt2005-pkirisgrid.pdf
- Mail

red.es

javier.masa@rediris.es

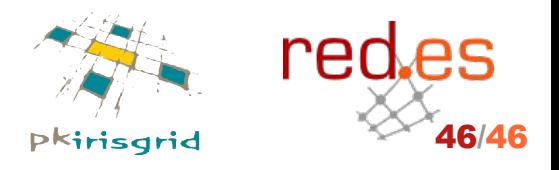